# **Jaringan Syaraf Tiruan**

(Artificial Neural Networks)

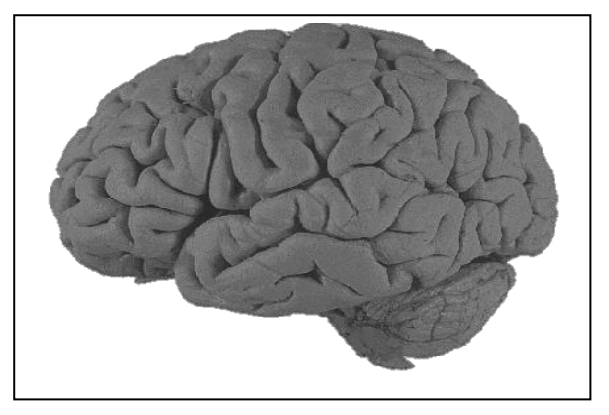

# **BAB I PENDAHULUAN**

# **1.1 Sejarah JST**

- JST : merupakan cabang dari Kecerdasan Buatan (Artificial Intelligence )
- JST : meniru cara kerja otak mahluk hidup yaitu *sel syaraf (neuron*)
- Otak manusia terdiri dari 10 milyar neuron yang saling berhubungan satu sama lain. Hubungan ini disebut dengan *synapses*
- Neuron secara garis besar dibagi 3 : *cell body, dendrites, dan axon*

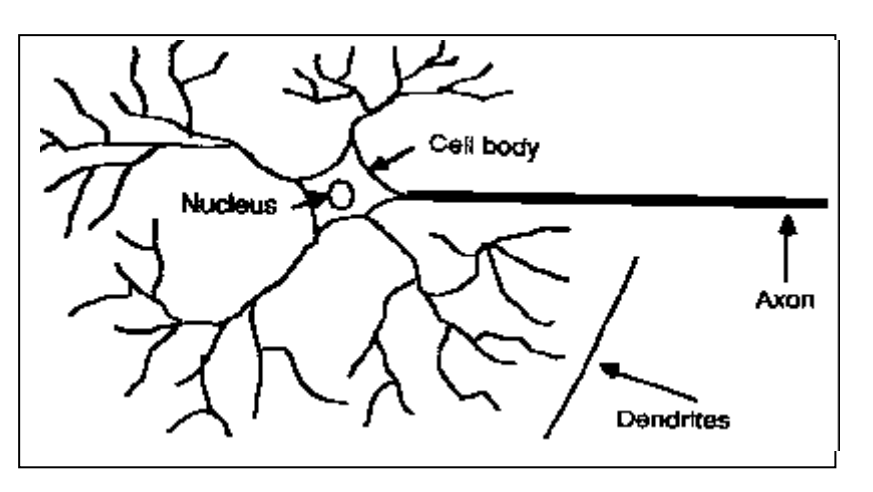

Gambar 1.1. Struktur dari sebuah sel syaraf (neuron)

- Denrites : merupakan unit *input* yaitu sebagai tempat masuknya sinyal
- Cell body : berfungsi untuk memproses sinyal yang masuk
- Axon : merupakan unit *output* dari sinyal hasil proses cell body
- Hubungan antara 1 neuron dengan neuron yg lain lewat hubungan synapse
- Proses perjalanan sinyal yaitu :
	- mula-mula sinyal masuk lewat denrites menuju cell body
	- Kemudian sinyal diproses dalam cell body berdasarkan fungsi tertentu (Summation process). Jika sinyal hasil proses melebihi nilai ambang (*treshold*) tertentu maka sinyal tersebut akan membangkitkan neuron(*excited*) untuk meneruskan sinyal tsb., sedangkan jika di bawah treshold maka sinyal tersebut akan dihalangi (*inhibited*). Sinyal yg diteruskan akan menuju ke axon

dan akhirnya menuju ke neuron lainnya lewat *synapse* (yaitu celah sempit antara axon dari suatu neuron dan denrites dari neuron lainnya)

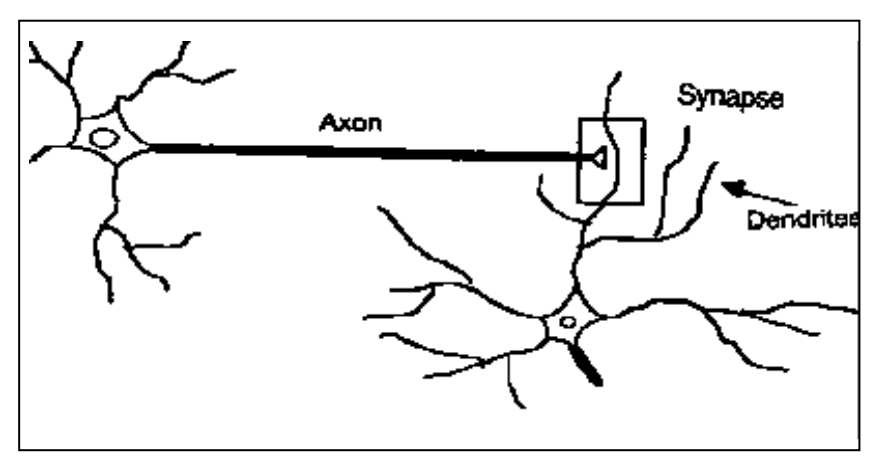

Gambar 1.2. Hubungan antara 2 buah neuron

• Model neuron digambarkan sbb:

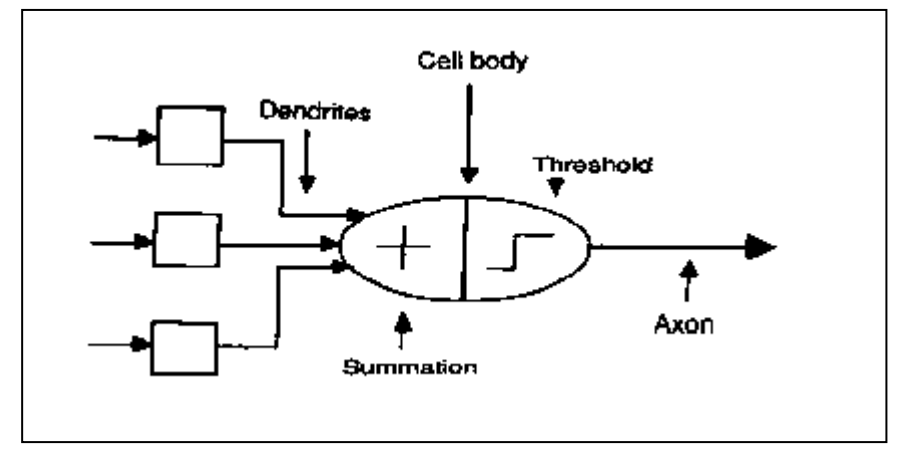

Gambar 1.3. Model neuron

 Model neuron inilah yang selanjutnya menjadi dasar dari **Jaringan Syaraf Tiruan** (*Artificial Neural Networks*)

### **1.2 Model JST**

 Elemen dasar dari JST terdiri dari 3 bagian utama : bobot (*weight*), threshold, dan fungsi aktivasi

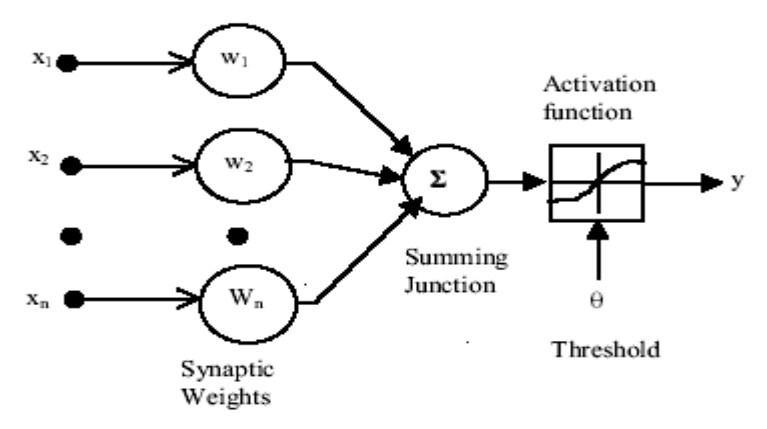

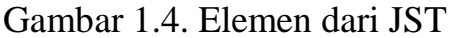

- input :  $x_1, x_2, x_3, \ldots, x_n$  adalah sinyal yg masuk ke sel syaraf
- $\bullet$  Bobot(*weight*) : w<sub>1</sub>, w<sub>2</sub>, w<sub>3</sub>, ... w<sub>n</sub> adalah faktor bobot yang berhubungan dengan masing-masing node. Setiap input akan dikalikan dengan bobot dari node-nya masing-masing, x<sup>T</sup>.w. Tergantung dari fungsi aktivasi yang dipakai, nilai x<sup>T</sup>.w dapat membangkitkan (*excite*) node atau menghalangi (*inhibit*) node
- Threshold : nilai ambang internal dari node  $\theta$  adalah besarnya offset yang mempengaruhi aktivasi dari output node y :

$$
y = \sum_{i=1}^{n} X_i W_i - \theta \quad \dots \quad \dots \quad \dots \quad \dots \quad \dots \quad \dots \quad \dots \quad (1)
$$

 Fungsi aktivasi : merupakan operasi matematik yang dikenakan pada sinyal output y. Ada beberapa fungsi aktivasi yang biasa dipakai dalam JST tergantung dari masalah yang akan diselesaikan.

# **1.3 Model Matematis JST**

- Menyatakan topologi dari interkoneksi neuron-neuron dlm JST serta aturanaturan yg dikenakan dalam jaringan tsb.
- Model matematis dari sebuah sel syaraf (neuron) diperlihatkan dlm gamb. 1.5 :

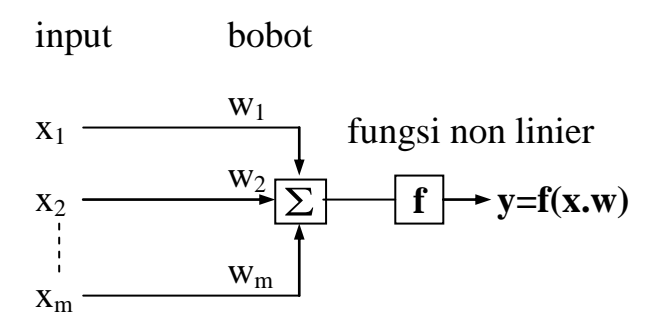

Gambar 1.5. Model matematis JST

- Jika dinyatakan dalam notasi matematika :
	- $y = f(x_1w_1+x_2w_2+\ldots+x_mw_m)$  atau  $y = f(x,w)$
	- $f = fungsi non linear atau fungsi aktivasi$
- Ada beberapa model JST a.l. :
	- model JST satu lapisan
		- model JST banyak lapisan
	- model JST dua lapisan dgn umpan balik
	- a) Model JST satu lapisan

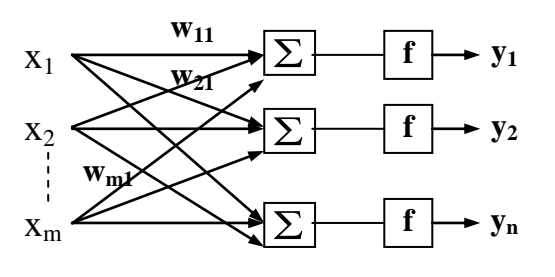

Gambar 1.6. Model JST satu lapisan  $y_1 = f(x_1w_{11}+x_2w_{21}+\ldots+x_mw_{m1})$ 

- $y_2 = f(x_1w_{12}+x_2w_{22}+\ldots+x_mw_{m2})$  $y_n = f(x_1w_{1n}+x_2w_{2n}+\ldots+x_mw_{mn})$
- b) Model JST banyak lapisan
	- Dibentuk dari beberapa model JST satu lapisan
	- Prinsip kerja hampir sama dgn model JST satu lapisan
	- Output tiap lapisan sebelumnya merupakan input bagi lapisan sesudahnya

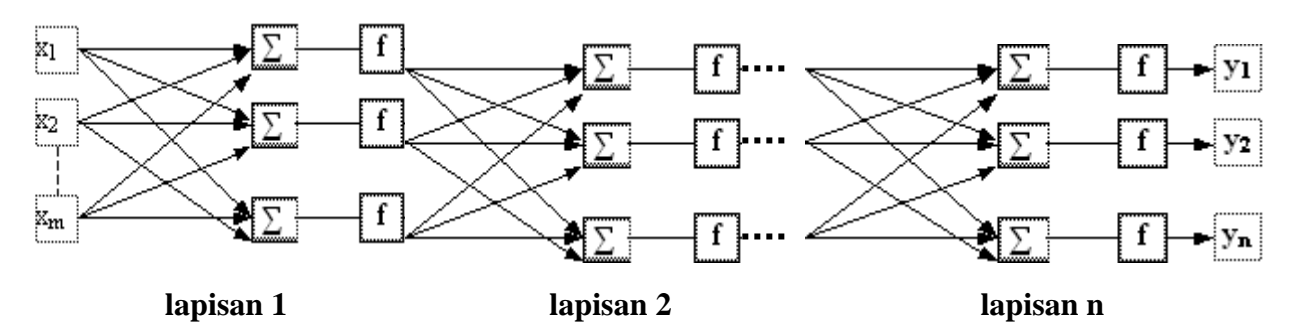

Gambar 1.7. Model JST banyak lapisan

- c) Model JST dua lapisan dengan umpan balik
	- Diperkenalkan oleh John Hopfield (1982)
	- Model ini bersifat umpan balik yaitu output yg dihasilkan akan mempengaruhi input yg akan masuk lagi ke jaringan.

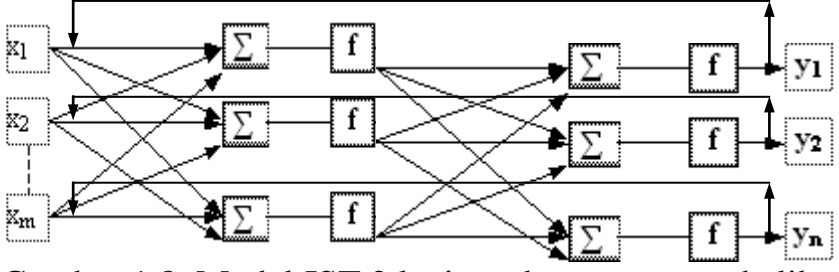

Gambar 1.8. Model JST 2 lapisan dengan umpan balik

### **1.4 Fungsi Aktivasi**

Beberapa fungsi aktivasi yang biasa dipakai dalam JST a.l. :

### 1*.***Fungsi linear**

**Fungsi linear dinyatakan dengan persamaan :**  $y = f(x) = \alpha x$ 

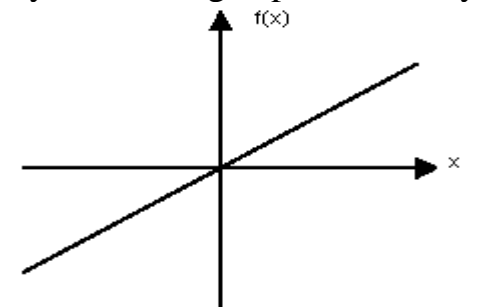

Gambar 1.9. Fungsi aktivasi linear

Dimana  $\alpha$  adalah kemiringan dari fungsi. Jika  $\alpha = 1$  maka fungsi aktivasi tsb adalah fungsi identitas

#### **2.Fungsi threshold** *(hard- limiter)*

- Fungsi threshold type : *biner* dan *bipolar*
- Fungsi threshold biner mempunyai output y yaitu :

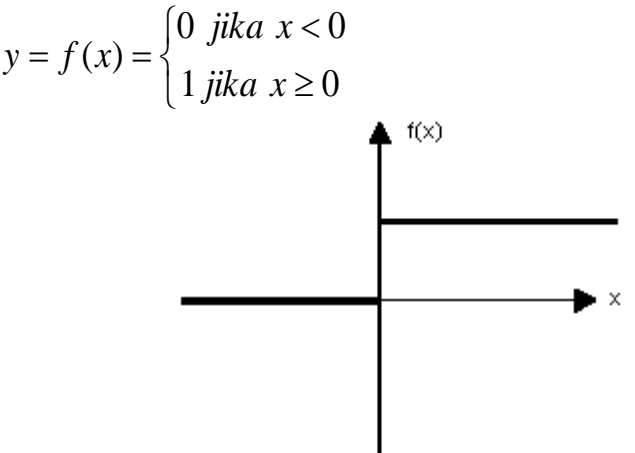

 Gambar 1.10. Fungsi threshold biner Fungsi threshold bipolar mempunyai output y yaitu :

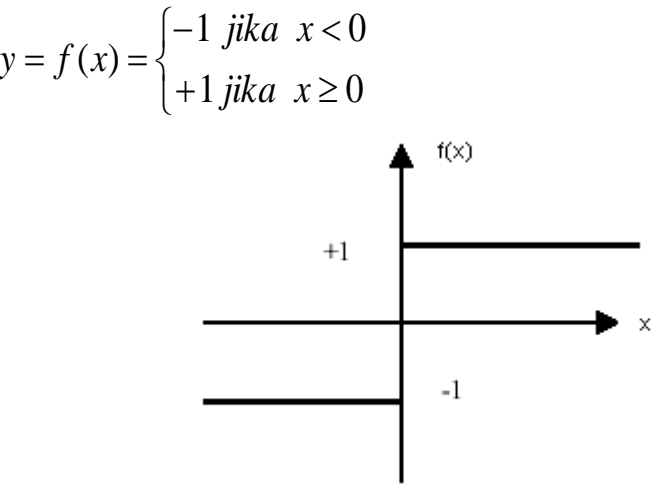

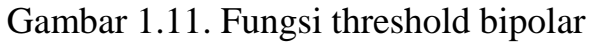

### **3.Fungsi linear piecewise**

Persamaan matematik dari fungsi ini adalah :

$$
y = f(x) = \begin{cases} -1 & \text{if } x \leq -1 \\ x & \text{if } x \leq 1 \\ 1 & \text{if } x \leq 1 \end{cases}
$$

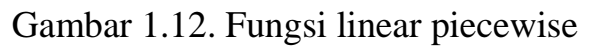

#### **4.Fungsi Biner Sigmoid**

- Merupakan fungsi non linear yang paling banyak digunakan dalam JST
- Fungsi aktivasi sigmoid dapat ditulis seperti berikut :

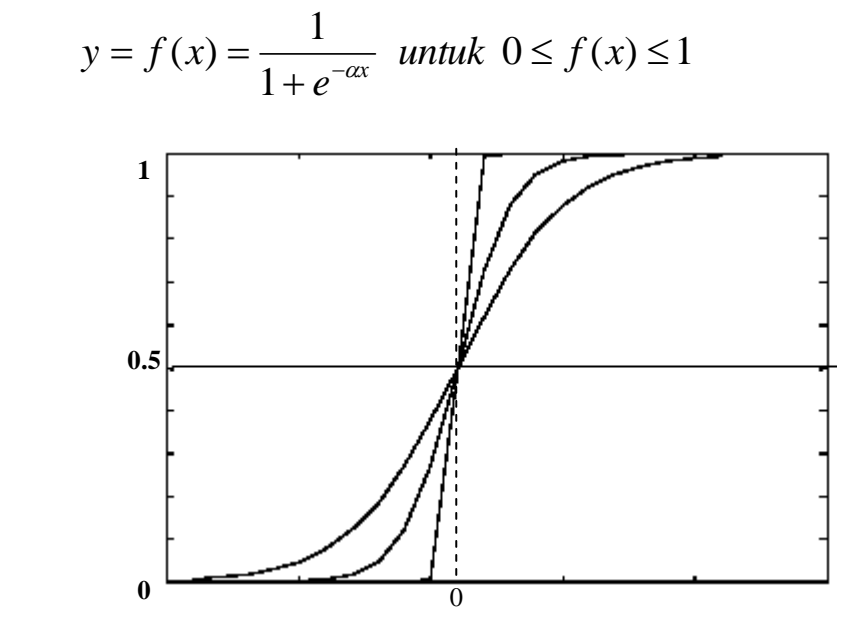

Gambar 1.13. Fungsi Biner Sigmoid untuk beberapa nilai  $\alpha$ 

 $\alpha$  adalah parameter bentuk dari fungsi sigmoid. Dengan mengubah harga  $\alpha$ maka bentuk dari fungsi sigmoid akan berbeda-beda spt ditunjukkan gamb. 1.13

### **5.Fungsi Bipolar Sigmoid atau Tangen hiperbolik (tanh)**

fungsi ini dinyatakan dengan persamaan berikut ini :

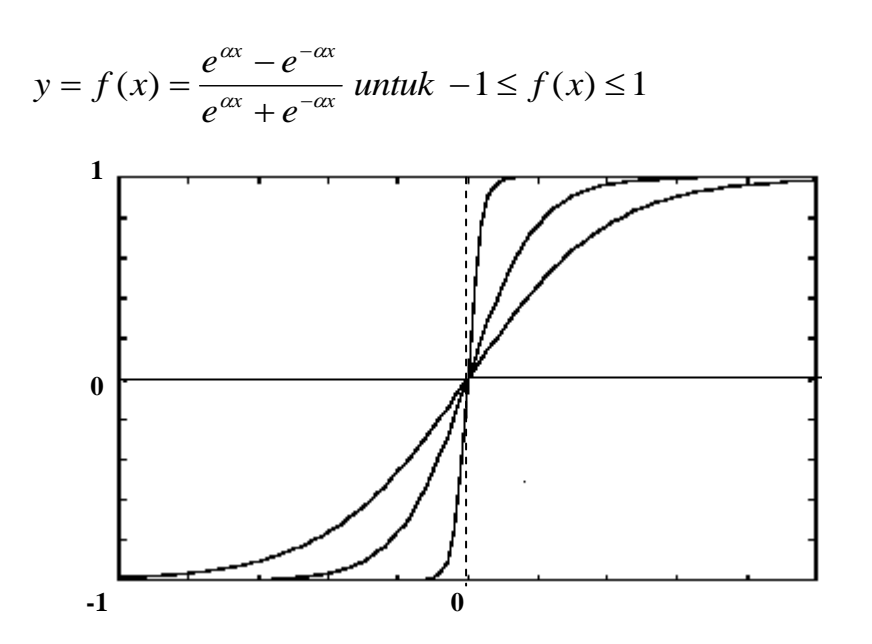

Gambar 1.14. Fungsi tanh untuk beberapa nilai  $\alpha$ 

 $\alpha$  adalah parameter bentuk dari fungsi tanh. Dengan mengubah harga  $\alpha$  maka bentuk fungsi tanh akan berbeda-beda seperti ditunjukkan dalam gamb. 1.14 Contoh :

Andaikan kita mempunyai sebuah neural network dengan 4 input dan bobot seperti gambar 1.15.

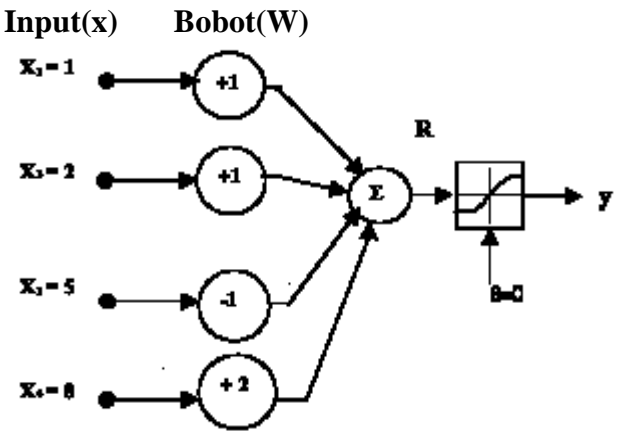

 Gambar 1.15. JST dengan 4 input dan bobot maka output R dari neuron sebelum dikenai fungsi aktivasi adalah :

$$
R = WT \cdot X = \begin{bmatrix} 1 & 1 & -1 & 2 \end{bmatrix} \begin{bmatrix} 1 \\ 2 \\ 5 \\ 8 \end{bmatrix} = 14
$$

jika kita memakai fungsi aktivasi hard-limiter biner maka hasilnya :

$$
y = f(R) = f(14) = 1
$$

dan jika dipakai fungsi aktivasi sigmoid maka :

$$
y = f(R) = f(14) = \frac{1}{1 + e^{-1.14}} = 1.5 * 2^{-8}
$$

### **1.5 Bias dan Threshold**

- Arsitektur paling dasar dari JST adalah JST satu lapisan : terdiri dari beberapa unit input dan satu unit output
- **•** Biasanya dlm unit input ditambah suatu variabel yaitu bias(b) atau threshold  $(\theta)$

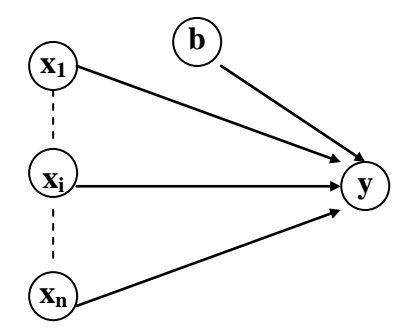

Gambar 1.16 JST satu lapisan dengan bias

Jika kita memakai bias b maka nilai fungsi aktivasi akan menjadi :

$$
y = f(net) = \begin{cases} 1 & \text{jika net} \ge 0 \\ -1 & \text{jika net} < 0 \end{cases}
$$
  
dimana  $net = b + \sum_{i} x_{i} w_{i}$ 

 Kadang kala JST tidak memakai bias tetapi menggunakan threshold (θ) sehingga nilai fungsi aktivasi menjadi :

$$
y = f (net) = \begin{cases} 1 & \text{jika net} \ge \theta \\ -1 & \text{jika net} < \theta \end{cases}
$$
  
dimana  $net = \sum_{i} x_i w_i$ 

# **1.6 Prinsip Dasar Pelatihan JST**

- Contoh yg baik untuk pelatihan pengenalan sebuah pola adalah pada manusia
- Misal : kita ingin mengenalkan buah jeruk pada seorang bayi dengan cara mendekatkan buah jeruk tsb pada bayi dan mengucapkan kata "jeruk" secara terus menerus maka secara perlahan bayi tsb akan tahu (kenal) bahwa itu adalah buah jeruk.
- Jadi saat kita mengucapkan kata "jeruk" maka kekuatan koneksi sinaptik dalam sel syaraf bayi juga akan meningkat dan teraktivasi
- Gambaran diatas menunjukkan bahwa sel syaraf manusia memiliki kemampuan untuk belajar
- Jaringan syaraf tiruan juga memiliki kemampuan untuk belajar hampir sama dgn syaraf pada manusia
- Kemampuan belajar dari JST bersifat terbatas shg jaringan ini juga punya kemampuan terbatas
- Kosko (1990) mengklasifikasikan JST menjadi 2 : -bagaimana JST menyimpan pengetahuan /encode (proses belajar) -bagaimana JST memproses dan merespon data yg masuk /decode
- Proses encode : 2 -supervised (dibimbing) -unsupervised (tidak dibimbing)
- Proses decode : 2 -feedforward (tanpa umpan balik) -feedback (umpan balik)

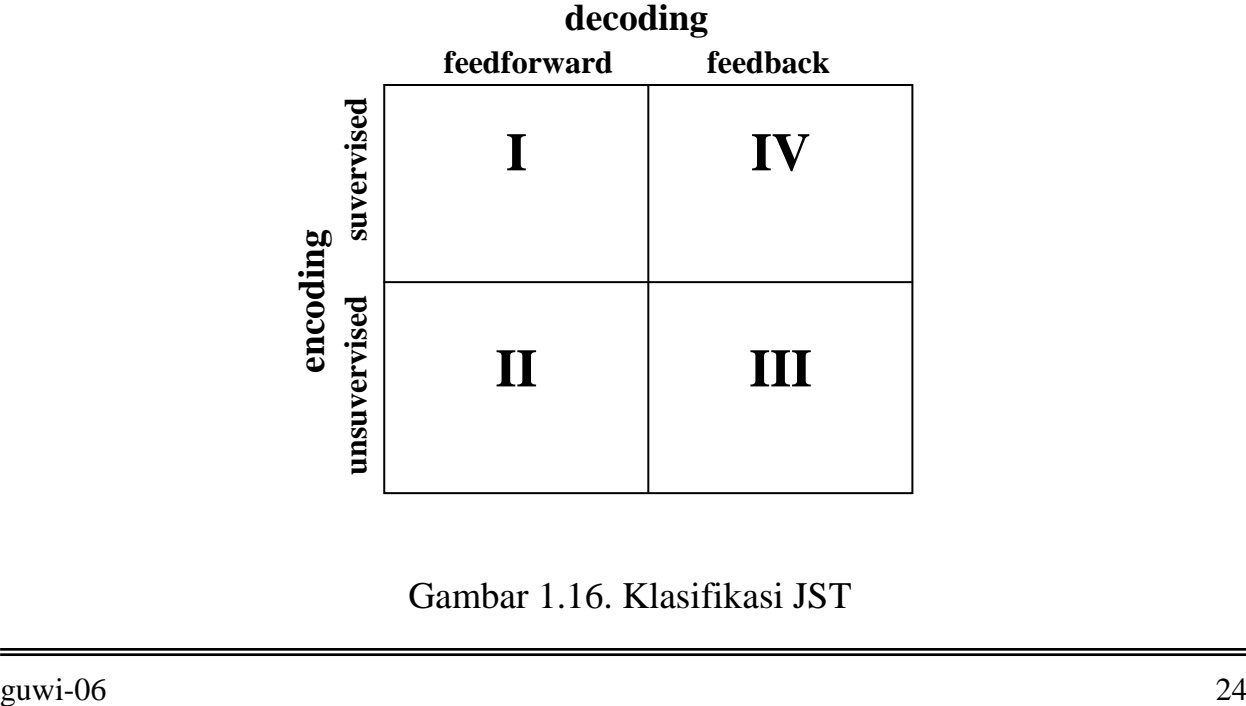

Gambar 1.16. Klasifikasi JST

• Kwadran I : supervised – feedforward

Dalam proses belajar (penyimpanan pengetahuan) dibimbing dan dalam proses merespon data input maka tidak memberikan umpan balik

Kwadran II : Unsupervised – feedforward

Dalam proses belajar (penyimpanan pengetahuan) tidak dibimbing dan dalam proses merespon data input maka tidak memberikan umpan balik

- Kwadran III : Unsupervised feedback Dalam proses belajar (penyimpanan pengetahuan) tidak dibimbing dan dalam proses merespon data input maka memberikan umpan balik
- Kwadran IV : supervised feedback Dalam proses belajar (penyimpanan pengetahuan) dibimbing dan dalam proses merespon data input maka memberikan umpan balik
- Dalam JST-supervised, jaringan diberi masukan tertentu dan keluarannya ditentukan oleh pengajarnya. Saat proses belajar ini jaringan akan menyesuaikan bobot sinaptiknya
- Dalam JST-unsupervised, jaringan diberi masukan dan keluarannya akan diatur secara mandiri sesuai aturan yg dimiliki
- Kumpulan dari pasangan vektor input dan vektor output yg diinginkan (target) disebut pola pelatihan.
- Pasangan vektor input dan target dimasukkan bersama dgn nilai bobot koneksi (sinaptik) ke dalam jaringan. Proses ini dilakukan dalam proses belajar/latihan
- Proses belajar :
	- -jaringan diberikan masukan / input serta pasangan output yg diinginkan (target)
	- -jaringan melakukan perhitungan thd data input dan menghasilkan output sementara
	- -membandingkan antara output sementara dgn output yg diinginkan (target) dan selisihnya dipakai untuk memperbaiki nilai bobot sinaptik
	- -proses tsb akan diulang sampai kesalahan atau selisih dari output sementara dan target sekecil mungkin atau istilahnya adalan *konvergen*
- Proses belajar akan selesai apabila nilai matrik bobot koneksi (misal : W) yg dihasilkan dapat membuat sistem yg dpt memberikan pola yg sempurna walaupun pola masukan yg diberikan pada jaringan tidak lengkap atau terkena noise
- Ada banyak model JST sesuai dgn konfigurasi neuron dan algoritmanya masing-masing, seperti :
	- -JST Hebb
	- -JST Hopfield
	- -JST Hamming
	- -JST Kohonen dll
- Aplikasi JST

-kedokteran : menyimpan data gejala, diagnosis, serta perawatan /obat

- -pengenalan pola : pengenalan karakter tulisan, wajah, suara,sidik jari
- -komunikasi : mengurangi suara noise pada komunikasi telepon
- -ekonomi : peramalan saham

## **BAB II Jaringan Syaraf Hebb**

- Hebb memperkenalkan aturan pembelajaran/pelatihan pada JST
- Pembelajaran dilakukan dgn memodifikasi kekuatan sinaptik (bobot) dgn cara sedemikan hingga : jika 2 neuron saling berhubungan dalam waktu dan kondisi yg sama (on) maka bobot dari kedua neuron tsb akan dinaikkan
- JST satu lapisan yg dilatih dengan aturan Hebb disebut dgn jaringan Hebb

## **2.1 Algoritma**

langkah 0 : Bobot dan bias diberi nilai awal :

```
w_i = 0 (i = 1, 2, ..., n) ; b = 0
```
langkah 1 : untuk tiap pasangan input dan target, s : t, lakukan langkah 2 sampai 4 :

langkah 2 : set aktivasi untuk unit input :

```
x_i = s_i (i = 1,2,...,n)langkah 3 : set aktivasi untuk unit output :
             y = tlangkah 4 : perbaiki nilai bobot :
             w_i(baru) = w_i(lama) + x_iy (i = 1,2,...,n)
            perbaiki nilai bias :
            b(baru) = b(lama) + y
```
• Biasanya perubahan bobot disimbolkan dgn Δw

 $\Delta w = x_i y$  sehingga  $w_i(baru) = w_i(lama) + \Delta w$ 

Catatan :

nilai bias dari unit input biasanya secara eksplisit tidak dipakai pada aturan Hebb. Biasanya nilai bias selalu 1. Sebab tanpa nilai bias masalah tidak akan ada solusi.

# **2.2 Aplikasi**

Contoh aplikasi JST Hebb untuk solusi fungsi logika **AND** 

Contoh 2.1: jaringan Hebb untuk fungsi logika AND : input biner dan target biner

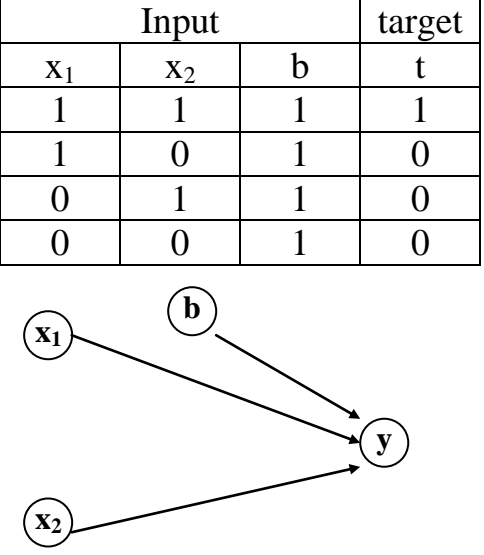

Perubahan bobot :  $\Delta w_1 = x_1y$ ;  $\Delta w_2 = x_2y$ Perubahan bias :  $\Delta b = v$ 

Hasil selengkapnya dapat dilihat dalam tabel 2.1

Gambar 2.1 Arsitektur JST Hebb untuk solusi fungsi logika AND

| Input          |       |  | target |              | Perubahan bobot-bias |    | Bobot dan bias |       |  |  |
|----------------|-------|--|--------|--------------|----------------------|----|----------------|-------|--|--|
| X <sub>1</sub> | $X_2$ |  |        | $\Delta W_1$ | $\Delta W_2$         | Δb | $W_1$          | $W_2$ |  |  |
|                |       |  |        |              |                      |    |                |       |  |  |
|                |       |  |        |              |                      |    |                |       |  |  |
|                |       |  |        |              |                      |    |                |       |  |  |
|                |       |  |        |              |                      |    |                |       |  |  |
|                |       |  |        |              |                      |    |                |       |  |  |

Tabel 2.1 Hasil perhitungan JST Hebb untuk solusi fungsi logika AND dengan input biner dan target biner

Catatan :

Hasil akhir dari w<sub>1</sub> dan w<sub>2</sub> dapat juga ditentukan dari penjumlahan seluruh perubahan bobot (Δw) dari input pertama sampai terakhir :

> $w_1 = 1 + 0 + 0 + 0 = 1$  $w_2 = 1 + 0 + 0 + 0 = 1$

Dari tabel 2.1, batas keputusan (decision boundary) dari fungsi logika AND dinyatakan dengan persamaan garis pemisah (separating line) :

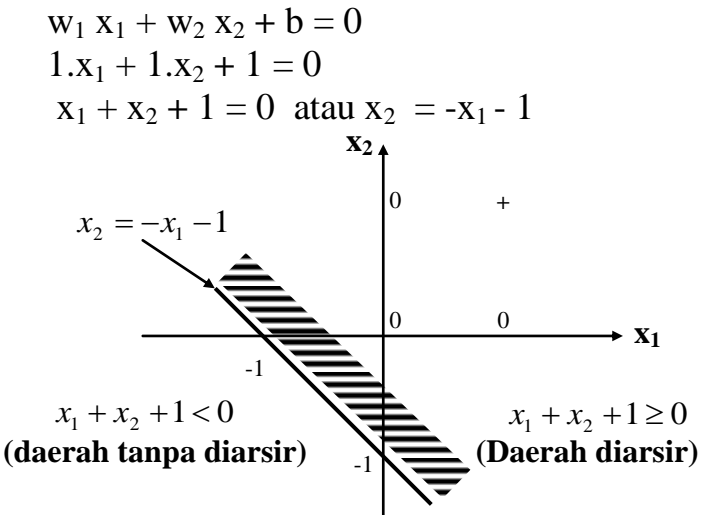

Gambar 2.2 Batas keputusan fungsi AND : input dan target biner

- Dapat dilihat dari tabel 2.1, garis batas keputusan dari input pertama sampai input terakhir tidak mengalami perubahan yaitu :  $x_2 = -x_1 - 1$  (gamb 2.2)
- Setelah mendapat nilai bobot dan bias maka kita melakukan *Testing* thd pola input dengan memakai bobot dan bias yg didapat dalam proses pelatihan

| input |       |       | <b>Bobot</b> | bias | $net = b + \sum x_i w_i$ | output     |        |  |
|-------|-------|-------|--------------|------|--------------------------|------------|--------|--|
| ΔI    | $X_2$ | $W_1$ | $W_2$        |      |                          | $y=f(net)$ | target |  |
|       |       |       |              |      |                          |            |        |  |
|       |       |       |              |      |                          |            |        |  |
|       |       |       |              |      |                          |            |        |  |
|       |       |       |              |      |                          |            |        |  |

 $w_1 = 1$ ,  $w_2 = 1$ , dan  $b = 1$ 

Tabel 2.2 Hasil Testing logika AND : input dan target biner

- $\bullet$ Tabel 2.2 menunjukkan bahwa hanya input yg pertama menghasilkan output(y) yg sesuai dengan target
- Hasil ini menunjukkan JST Hebb yg dilatih dg pasangan pola input biner dan target biner tidak menghasilkan JST yg sempurna.

Contoh 2.2: Jaringan Hebb untuk fungsi AND : input biner dan target *bipolar*

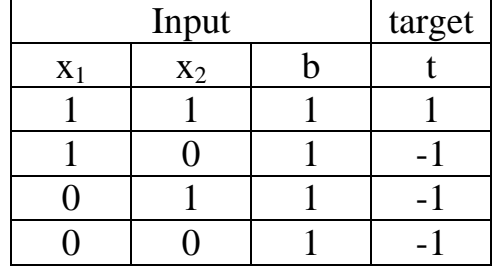

Perubahan bobot :  $\Delta w_1 = x_1y$ ;  $\Delta w_2 = x_2y$ Perubahan bias :  $\Delta b = y$ 

Hasil selengkapnya dapat dilihat dalam tabel 2.3

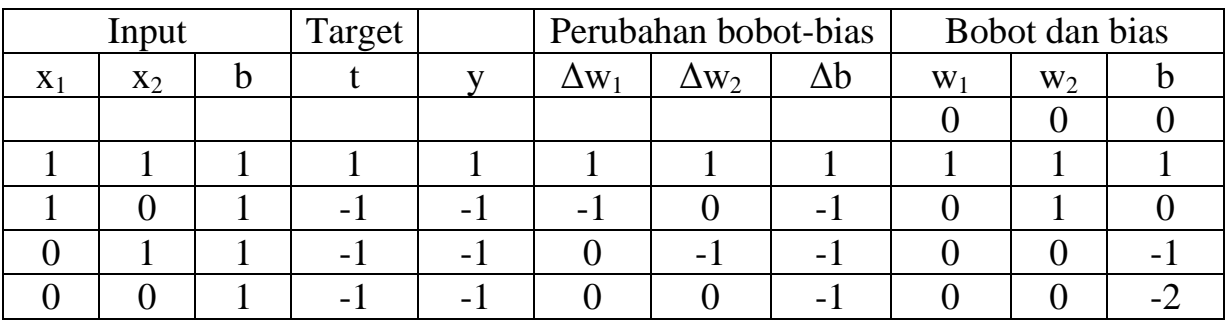

Tabel 2.3 Hasil perhitungan JST Hebb untuk solusi fungsi logika AND dengan input biner dan target *bipolar*

Setelah mendapat nilai bobot dan bias maka kita melakukan *Testing* thd pola input dengan memakai bobot dan bias yg didapat dalam proses pelatihan

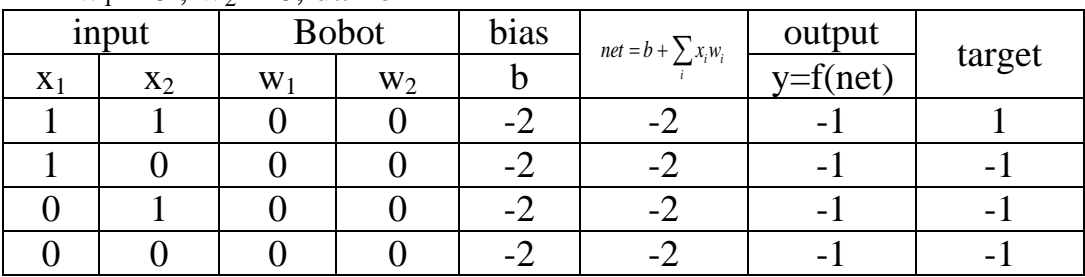

 $w_1 = 0$ ,  $w_2 = 0$ , dan b = -2

Tabel 2.4 Hasil Testing logika AND : input biner dan target *bipolar*

- Tabel 2.4 menunjukkan bahwa input yg pertama menghasilkan output(y) tidak sesuai dengan target, sedang input kedua, ketiga, dan keempat sesuai dg target
- Hasil ini menunjukkan JST Hebb yg dilatih dg pasangan pola input biner dan target bipolar tidak menghasilkan JST yg sempurna

Contoh 2.3: Jaringan Hebb untuk fungsi AND : input *bipolar* dan target *bipolar*

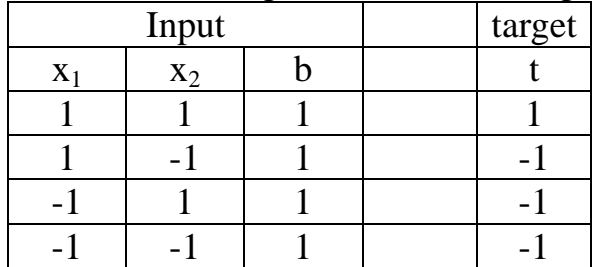

Perubahan bobot :  $\Delta w_1 = x_1y$ ;  $\Delta w_2 = x_2y$ Perubahan bias :  $\Delta b = y$ 

Hasil selengkapnya dapat dilihat dalam tabel 2.4

| Input         |       |  | Target |   |              | Perubahan bobot-bias | Bobot dan bias |           |                |  |
|---------------|-------|--|--------|---|--------------|----------------------|----------------|-----------|----------------|--|
| $\mathbf{A}1$ | $X_2$ |  |        |   | $\Delta W_1$ | $\Delta W_2$         | Δb             | $\rm W_1$ | W <sub>2</sub> |  |
|               |       |  |        |   |              |                      |                |           |                |  |
|               |       |  |        |   |              |                      |                |           |                |  |
|               | -     |  |        |   |              |                      |                |           |                |  |
|               |       |  |        | - |              |                      |                |           |                |  |
|               |       |  |        |   |              |                      |                |           |                |  |

Tabel 2.4 Hasil perhitungan JST Hebb untuk solusi fungsi logika AND dengan input *bipolar* dan target *bipolar*

Hasil *Testing* thd pola input dengan memakai bobot dan bias yg didapat dalam proses pelatihan

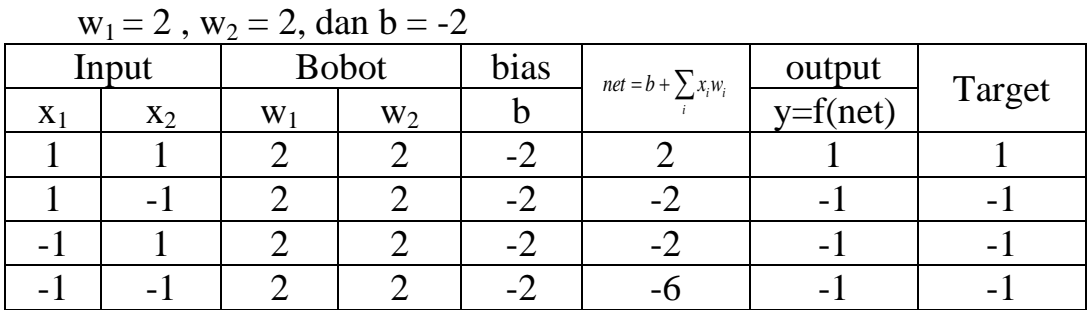

Tabel 2.5 Hasil Testing logika AND : input bipolar dan target *bipolar*

- Tabel 2.5 menunjukkan bahwa semua input menghasilkan output(y) sesuai dengan target
- Hasil ini menunjukkan JST Hebb yg dilatih dg pasangan pola input bipolar dan target bipolar menghasilkan JST yg sempurna
- Dari proses pelatihan (tabel 2.4) maka batas keputusan (decision boundary) dari fungsi logika AND yg dilatih dgn pola input bipolar dan target bipolar dinyatakan dengan persamaan garis pemisah (separating line) :

$$
w_1 x_1 + w_2 x_2 + b = 0
$$
  
2.x<sub>1</sub> + 2.x<sub>2</sub> + (-2) = 0  
2x<sub>1</sub> + 2x<sub>2</sub> - 2 = 0 atau x<sub>2</sub> = -x<sub>1</sub> + 1

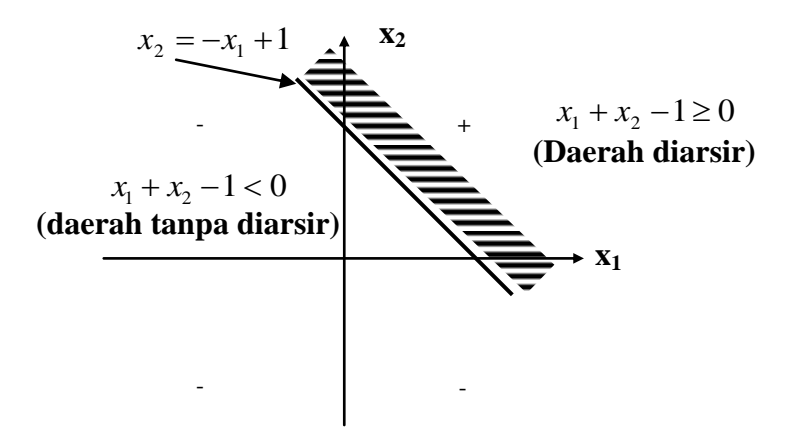

Gambar 2.2 Batas keputusan fungsi AND : input dan target bipolar

Dari contoh 2.1 dimana digunakan data biner (input biner dan target biner) maka *tidak terjadi perbaikan bobot* untuk pasangan pola pelatihan untuk unit input "on"  $(x_i = 1)$  dan target "off "  $(t = 0)$  maupun untuk unit input dan target keduanya dalam keadaan "off "  $(x_i = 0$  dan t = 0) :

 $\Delta w = x_i v = 0$ sehingga  $w_i(baru) = w_i(lama) + \Delta w$ 

 $w_i(baru) = w_i(lama)$ 

- Sedangkan dalam contoh 2.3 digunakan data bipolar (input dan target bipolar) maka *terjadi perbaikan bobot* untuk semua pasangan pola pelatihan baik unit input "on"  $(x_i = 1)$  dan target "off"  $(t = -1)$ 
	- Contoh 2.4: Jaringan Hebb untuk mengklasifikasi pola input 2 dimensi dari 2 buah huruf yaitu : "X" dan "O". Pola dari huruf tsb dinyatakan dgn :

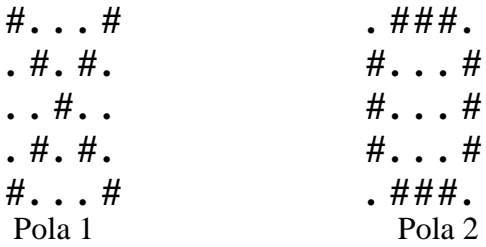

jawab :

 Dalam hal ini kita menganggap jaringan hanya mempunyai 1 output yaitu kelas X(untuk huruf "X") dan kelas bukan X (untuk huruf "O"). Misal kelas X kita beri nilai target 1 sedangkan kelas bukan X kita beri target –1. Sedangkan setiap lambang "#" kita beri nilai 1 dan lambang "." kita beri nilai –1. Vektor input untuk pola 1 dan pola 2 menjadi :

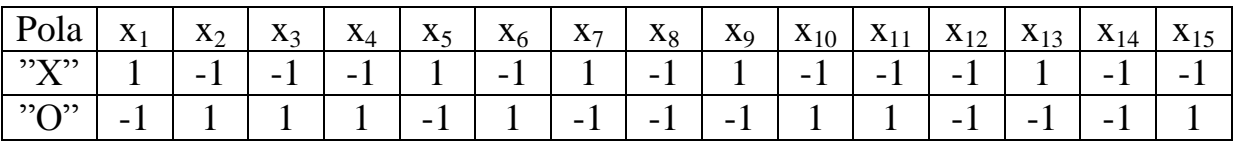

|                                                                                                    |  |  |  |  |  | Pola   $x_{16}$   $x_{17}$   $x_{18}$   $x_{19}$   $x_{20}$   $x_{21}$   $X_{22}$   $x_{23}$   $x_{24}$   $X_{25}$   Target |
|----------------------------------------------------------------------------------------------------|--|--|--|--|--|----------------------------------------------------------------------------------------------------|
| $ \mathbb{C}^\infty X^{\infty} $ -1 $ $ 1 $ $ -1 $ $ 1 $ $ -1 $ $ 1 $ $ -1 $ $ -1 $ $ -1 $ $ -1 $ $ 1 |  |  |  |  |  |                                                                                                    |
| $  "0"   1   -1   -1   -1   1   1 -1   1   1   1 -1$                                                  |  |  |  |  |  |                                                                                                    |

Tabel 2.6 Vektor input dari kedua pola ("X" dan "O")

Bobot mula-mula :

 $W_i = 0$  dimana i = 1,2,...,25

Sedangkan perubahan bobot  $(\Delta w_i)$  dan bias setelah diberikan input pola 1 dan 2:

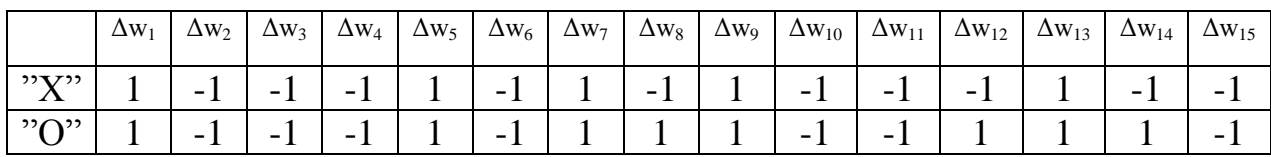

|                                    | $\Delta w_{16}$ | $\Delta w_{17}$ |  |  | $\Delta w_{18}$ $\Delta w_{19}$ $\Delta w_{20}$ $\Delta w_{21}$ $\Delta w_{22}$ $\Delta w_{23}$ $\Delta w_{24}$ |  | $\Delta w_{25}$ |  |
|------------------------------------|-----------------|-----------------|--|--|----------------------------------------------------------------------------------------------------|--|-----------------|--|
|                                    |                 |                 |  |  |                                                                                                    |  |                 |  |
| $\lfloor$ "O"   -1   1   1   1   1 |                 |                 |  |  | $  -1   1   -1   -1   -1   1$                                                                                   |  |                 |  |

Tabel 2.7 Perubahan bobot Δw<sup>i</sup> dan bias b

Dan bobot akhir (wi) dan bias b dapat ditentukan dari penjumlahan kedua perubahan bobot diatas sehingga :

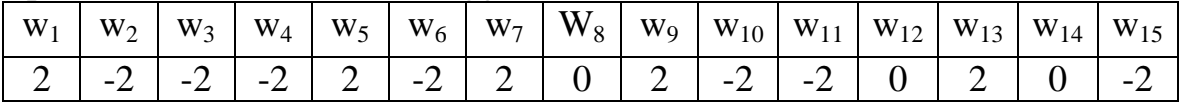

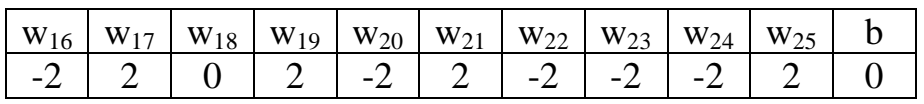

Tabel 2.8 Nilai bobot w<sup>i</sup> dan bias b akhir

Setelah mendapatkan bobot akhir  $(w_i)$  dan bias b, selanjutnya dapat dilakukan proses testing terhadap pola input. Pertama kita melakukan testing thd pola 1  $(huruf "X")$ :

$$
\sum x_i w_i + b = 42 + 0 = 42
$$

Selanjutnya kita melakukan testing thd pola 2 (huruf "O") :

$$
\sum x_i w_i + b = -42 + 0 = -42
$$

Hasil testing selengkapnya dapat dilihat dalam tabel 2.9 :

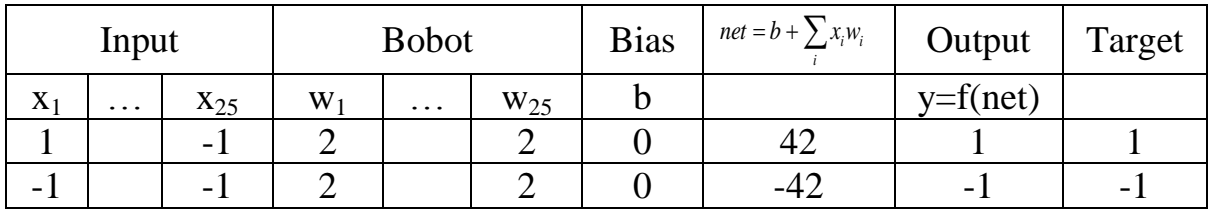

Tabel 2.9 Hasil testing

Dari tabel 2.9 dapat dilihat hasil testing terhadap pola 1 ("X") dan pola 2("O") menghasilkan output(y) yang sesuai dengan target.

# **BAB III PERCEPTRON**

- Perceptron merupakan jaringan syaraf yg memiliki pengaruh yang paling luas dibandingkan model jaringan syaraf sebelumnya.
- Metode pembelajaran Perceptron lebih kuat dari pembelajaran JST Hebb.
- Prosedur pelatihan dari Perceptron terutama dalam proses iterasinya dapat menghasilkan bobot yang *konvergen.*Dan bobot ini bila ditest terhadap pola input dapat menghasilkan output yang sesuai target.
- Ada beberapa tipe Perceptron yang dikemukan oleh beberapa ahli seperti : Rosenblatt (1962), Minsky dan Papert (1969 dan 1988).
- Mulanya Perceptron punya 3 lapisan neuron : *unit sensor, unit asosiasi, dan unit renspon(output).* Mendekati model jaringan syaraf pada retina
- Unit sensor dan asosiasi memakai aktivasi biner sedangkan unit output memakai aktivasi 1, 0, atau  $-1$ .
- **Fungsi aktivasi untuk unit asosiasi adalah fungsi step biner dgn nilai threshold**  $\theta$ tertentu.
- Sinyal yg dikirim dari unit asosiasi ke unit output adalah sinyal biner (1 atau 0).
- Output perceptron  $y = f(y \nin)$ , dimana fungsi aktivasinya adalah :

........................................................(3.1) \_ \_ \_ 1 0 1 ( \_ ) *jika y in jika y in jika y in f y in*

- Bobot dari unit asosiasi ke unit respon (output) diatur dengan aturan pembelajaran perceptron. Untuk tiap data input pelatihan jaringan akan menghitung respon dari unit output. Jaringan akan menentukan apakah terjadi error pada data input ini (dengan membandingkan antara nilai *output* yg dihitung dengan nilai *target*).
- Jaringan tidak akan menganggap ada kesalahan (error) jika outputnya bernilai 0 dan target bernilai –1. Sedangkan jika output bernilai 1 dan target bernilai –1 maka ini dianggap sebagai kesalahan (error).
- Jika terjadi kesalahan maka bobot akan diubah menurut persamaan :

( ) ( ) ........................................................(3.2) *i i i w baru w lama tx*

dimana nilai target t adalah 1 atau  $-1$ ,  $\alpha$  adalah learning rate.

Pelatihan akan diteruskan sampai tidak terjadi kesalahan.

# **3.1 Arsitektur perceptron**

- Arsitektur sederhana perceptron adalah seperti gambar 3.1.
- Jaringan ini dipakai untuk mengklasifikasi satu kelas tunggal. Yaitu menentukan apakah suatu pola input termasuk dalam satu kelas atau tidak. Jika masuk dalam satu kelas maka respon dari unit output adalah 1 sedangkan jika tidak maka responnya –1.

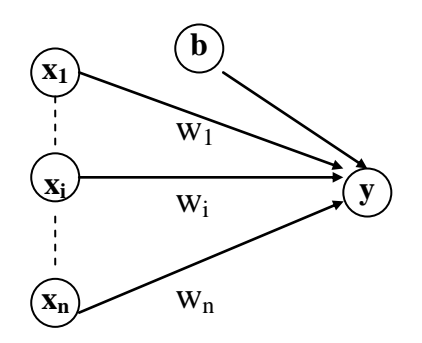

**Gambar 3.1 Arsitektur perceptron untuk klasifikasi tunggal**

## **3.1 Algoritma perceptron**

- Algoritma ini berlaku untuk input biner atau bipolar dan target bipolar, serta nilai threshold θ, dan bias b.
- Langkah-langkah algoritma perceptron :
- Langkah 0 : bobot dan bias diberi nilai awal

(biasanya bobot dan bias diberi nilai 0) beri nilai learning rate  $(0 < \alpha \le 1)$ 

(biasanya α diberi nilai 1)

- langkah 1 : selama kondisi berhenti bernilai salah lakukan langkah  $2 6$
- langkah 2 : untuk tiap-tiap pasangan pola pelatihan s : t, lakukan langkah 3-5
- langkah 3 : set aktivasi unit input :

 $x_i = s_i$ 

langkah 4 : hitung respon dari unit output :

$$
y_{\perp}in = b + \sum_{i} x_{i}w_{i}
$$
  

$$
y = \begin{cases} 1 & \text{jika} \ y_{\perp}in > \theta \\ 0 & \text{jika} \ -\theta \le y_{\perp}in \le \theta \\ -1 & \text{jika} \ y_{\perp}in < -\theta \end{cases}
$$

langkah 5 : perbaiki bobot dan bias jika terjadi kesalahan pada pola ini : jika y  $\neq$  t

$$
w_i(baru) = w_i(lama) + \alpha tx_i
$$
  

$$
b(baru) = b(lama) + \alpha t
$$

jika  $y = t$ 

$$
w_i(baru) = w_i(lama)
$$
  

$$
b(baru) = b(lama)
$$

langkah 6 : test kondisi berhenti :

jika tidak ada bobot yang berubah dalam langkah 2 maka stop jika ada maka lanjutkan kembali ke langkah 1

- Dari algoritma maka hanya bobot yang berkoneksi dgn unit input yang aktif yg akan berubah ( $x_i \neq 0$ )
- Algoritma ini biasanya dipakai untuk melakukan klasifikasi pola dengan cara pemisahan linear.
- Fungsi aktivasi yg dipakai akan mengatur batas antara daerah positif, negatif dan nol.
- Daerah nol adalah daerah yg terletak antara daerah positif dan negatif. Lebar daerah ini adalah θ
- Garis pemisah antara daerah positif dgn daerah nol dinyatakan dgn persamaan :  $w_1x_1 + w_2x_2 + b = \theta$
- Garis pemisah antara daerah negatif dgn daerah nol dinyatakan dgn persamaan :  $w_1x_1 + w_2x_2 + b = -\theta$

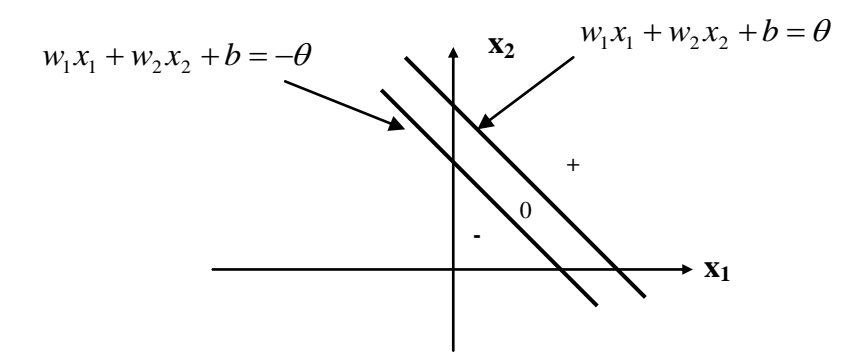

Gambar 3.2 Batas keputusan perceptron

Shg daerah positif dinyatakan dgn pertidaksamaan :

 $w_1x_1 + w_2x_2 + b > \theta$ 

 Dan daerah negatif dinyatakan dgn pertidaksamaan :  $w_1x_1 + w_2x_2 + b < -\theta$ 

# **3.2 Aplikasi perceptron**

 $\blacksquare$  Contoh 3.1 :

Aplikasi perceptron untuk menyelesaikan fungsi logika AND dengan input biner dan target bipolar

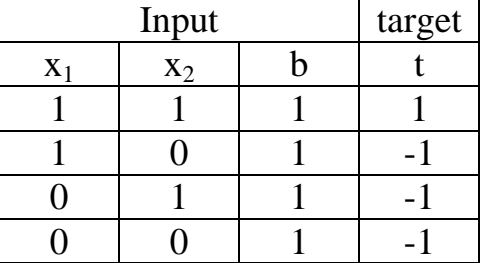

Nilai  $\alpha$  = 0.7 Bobot (w) dan bias (b) diberi nilai 0 Nilai θ = 0.3

Pelatihan dgn algoritma perceptron : **Iterasi pertama :** Data pertama :  $(1 1)$  $= b + \sum x_i w_i = b + x_1 w_1 +$ *i*  $y_{\perp}$  *in* = *b* +  $\sum x_i w_i = b + x_1 w_1 + x_2 w_2$  $= 0 + (1)(0) + (1)(0) = 0$ hasil aktivasi = y = 0  $(-0.3 \le y \le 0.3)$ target  $t = 1$  $y \neq t$ bobot baru :  $w_i(baru) = w_i(lama) + \alpha tx_i$  $w_1 = 0+(0.7)(1)(1) = 0.7$  $w_2 = 0+(0.7)(1)(1) = 0.7$ bias baru :  $b(baru) = b(lama) + \alpha t$  $b = 0 + (0.7)(1) = 0.7$ Data kedua :  $(1 \ 0)$  $y$  in  $= 0.7 + 0.7 + 0 = 1.4$ hasil aktivasi = y = 1 (y\_in > 0.3) target  $t = -1$  $y \neq t$ bobot baru :  $w_1 = 0.7+(0.7)(-1)(1) = 0$  $w_2 = 0.7+(0.7)(-1)(0) = 0.7$ bias baru :  $b = 0.7 + (0.7)(-1) = 0$ Data ketiga :  $(0 1)$  $y_{in} = 0 + 0 + 0.7 = 0.7$ 

hasil aktivasi = y = 1 (y\_in > 0.3) target  $t = -1$  $y \neq t$ bobot baru :  $w_1 = 0+(0.7)(-1)(0) = 0$  $w_2 = 0.7+(0.7)(-1)(1) = 0$ bias baru :  $b = 0 + (0.7)(-1) = -0.7$ 

Data keempat :  $(0, 0)$  $y_{in} = -0.7 + 0 + 0 = -0.7$ hasil aktivasi = y = -1 (y in < -0.3) target  $t = -1$ 

 $y = t$ 

#### **Iterasi kedua :**

Data pertama :  $(1\ 1)$  $y_{\text{in}} = -0.7 + 0 + 0 = -0.7$ hasil aktivasi = y = -1 (y\_in <- 0.3) target  $t = 1$  $v \neq t$ bobot baru :  $w_1 = 0+(0.7)(1)(1) = 0.7$  $w_2 = 0+(0.7)(1)(1) = 0.7$ bias baru :  $b = -0.7 + (0.7)(1) = 0$ 

Data kedua :  $(1 \ 0)$  $y_{in} = 0 + 0.7 + 0 = 0.7$ hasil aktivasi = y = 1 (y\_in > 0.3) target  $t = -1$  $y \neq t$ bobot baru :  $w_1 = 0.7+(0.7)(-1)(1) = 0$  $w_2 = 0.7+(0.7)(-1)(0) = 0.7$ bias baru :  $b = 0 + (0.7)(-1) = -0.7$ 

Data ketiga : (0 1)  $y$  in = -0.7 + 0 + 0.7 = 0 hasil aktivasi = y = 0 (-0.3<y\_in < 0.3) target  $t = -1$  $y \neq t$ bobot baru :  $w_1 = 0+(0.7)(-1)(0) = 0$  $w_2 = 0.7+(0.7)(-1)(1) = 0$ bias baru :  $b = -0.7 + (0.7)(-1) = -1.4$ 

Data keempat :  $(0 0)$ y in =  $-1.4 + 0 + 0 = -1.4$ hasil aktivasi = y = -1 (y\_in < -0.3) target  $t = -1$  $y = t$ 

**Iterasi ketiga :** Data pertama :  $(1\;1)$  $y_{in} = -1.4 + 0 + 0 = -1.4$ hasil aktivasi = y = -1 (y\_in <- 0.3) target  $t = 1$  $y \neq t$ bobot baru :  $w_1 = 0+(0.7)(1)(1) = 0.7$  $w_2 = 0+(0.7)(1)(1) = 0.7$ bias baru :  $b = -1.4 + (0.7)(1) = -0.7$ 

Data kedua :  $(1 \ 0)$  $y$  in =  $-0.7 + 0.7 + 0 = 0$ hasil aktivasi = y = 0  $(-0.3 < y \sin 0.3)$ target  $t = -1$  $y \neq t$ bobot baru :  $w_1 = 0.7+(0.7)(-1)(1) = 0$  $w_2 = 0.7+(0.7)(-1)(0) = 0.7$ bias baru :  $b = -0.7 + (0.7)(-1) = -1.4$ 

Data ketiga :  $(0 1)$  $y_in = -1.4 + 0 + 0.7 = -0.7$ hasil aktivasi = y = -1 (y\_in < -0.3) target  $t = -1$  $y = t$ 

Data keempat :  $(0, 0)$ y in =  $-1.4 + 0 + 0 = -1.4$ hasil aktivasi = y = -1 (y\_in < -0.3) target  $t = -1$  $y = t$ 

#### **Iterasi keempat :**

Data pertama :  $(1\;1)$  $y_{in} = -1.4 + 0 + 0.7 = -0.7$ hasil aktivasi = y = -1 (y\_in <- 0.3) target  $t = 1$  $y \neq t$ bobot baru :  $w_1 = 0+(0.7)(1)(1) = 0.7$  $w_2 = 0.7+(0.7)(1)(1) = 1.4$ bias baru :  $b = -1.4 + (0.7)(1) = -0.7$ 

Data kedua :  $(1 \ 0)$  $y_{\text{in}} = -0.7 + 0.7 + 0 = 0$ hasil aktivasi = y = 0 (-0.3<y\{\sigma} in < 0.3) target  $t = -1$  $y \neq t$ bobot baru :  $w_1 = 0.7+(0.7)(-1)(1) = 0$  $w_2 = 1.4+(0.7)(-1)(0) = 1.4$ bias baru :  $b = -0.7 + (0.7)(-1) = -1.4$ 

Data ketiga : (0 1)  $y_in = -1.4 + 0 + 1.4 = 0$ hasil aktivasi = y = 0 (-0.3<y \_in < 0.3) target  $t = -1$  $y \neq t$ bobot baru :  $w_1 = 0+(0.7)(-1)(0) = 0$  $w_2 = 1.4+(0.7)(-1)(1) = 0.7$ bias baru :  $b = -1.4 + (0.7)(-1) = -2.1$ 

Data keempat :  $(0 0)$  $y_{\text{in}} = -2.1 + 0 + 0 = -2.1$ hasil aktivasi = y = -1 (y\_in < -0.3) target  $t = -1$  $y = t$ 

**Iterasi kelima :** Data pertama :  $(1\ 1)$  $y_{in} = -2.1 + 0 + 0.7 = -1.4$ hasil aktivasi = y = -1 (y\_in <- 0.3) target  $t = 1$  $y \neq t$ bobot baru :  $w_1 = 0+(0.7)(1)(1) = 0.7$  $w_2 = 0.7+(0.7)(1)(1) = 1.4$ bias baru :  $b = -2.1 + (0.7)(1) = -1.4$ 

Data kedua :  $(1 \ 0)$  $y_{in} = -1.4 + 0.7 + 0 = -0.7$ hasil aktivasi = y = -1 (y\_in < -0.3) target  $t = -1$  $y = t$ 

Data ketiga : (0 1)  $y_{in} = -1.4 + 0 + 1.4 = 0$ hasil aktivasi = y = 0 (-0.3<y \_in < 0.3) target  $t = -1$  $y \neq t$ bobot baru :  $w_1 = 0.7+(0.7)(-1)(0) = 0.7$  $w_2 = 1.4+(0.7)(-1)(1) = 0.7$ bias baru :  $b = -1.4 + (0.7)(-1) = -2.1$ 

Data keempat :  $(0, 0)$  $y_{\text{in}} = -2.1 + 0 + 0 = -2.1$ hasil aktivasi = y = -1 (y\_in < -0.3) target  $t = -1$  $y = t$ 

#### **Iterasi keenam :**

Data pertama :  $(1\;1)$  $y_{\text{min}} = -2.1 + 0.7 + 0.7 = -0.7$ hasil aktivasi = y = -1 (y\_in <- 0.3) target  $t = 1$  $y \neq t$ bobot baru :  $w_1 = 0.7+(0.7)(1)(1) = 1.4$  $w_2 = 0.7+(0.7)(1)(1) = 1.4$ bias baru :  $b = -2.1 + (0.7)(1) = -1.4$ 

Data kedua :  $(1 \ 0)$  $y_{in} = -1.4 + 1.4 + 0 = 0$ hasil aktivasi = y = 0 (-0.3<y \_in < 0.3) target  $t = -1$  $v \neq t$ bobot baru :  $w_1 = 0.7+(0.7)(-1)(0) = 0.7$  $w_2 = 1.4+(0.7)(-1)(0) = 1.4$ bias baru :  $b = -1.4 + (0.7)(-1) = -2.1$ 

Data ketiga :  $(0 1)$  $y_{\text{in}} = -2.1 + 0 + 1.4 = -0.7$ hasil aktivasi = y = -1 (y\_in < -0.3) target  $t = -1$  $y = t$ 

Data keempat :  $(0 0)$  $y_{\text{in}} = -2.1 + 0 + 0 = -2.1$ hasil aktivasi = y = -1 (y\_in < -0.3) target  $t = -1$  $y = t$ 

#### **Iterasi ketujuh :**

Data pertama :  $(1\ 1)$  $y_{\text{in}} = -2.1 + 0.7 + 1.4 = 0$ hasil aktivasi = y = 0 (-0.3<y \_in< 0.3) target  $t = 1$  $v \neq t$ bobot baru :  $w_1 = 0.7+(0.7)(1)(1) = 1.4$  $w_2 = 1.4+(0.7)(1)(1) = 2.1$ bias baru :  $b = -2.1 + (0.7)(1) = -1.4$ 

Data kedua :  $(1 \ 0)$  $y_in = -1.4 + 1.4 + 0 = 0$ hasil aktivasi = y = 0 (-0.3<y \_in < 0.3) target  $t = -1$  $y \neq t$ bobot baru :  $w_1 = 1.4+(0.7)(-1)(0) = 0.7$  $w_2 = 2.1+(0.7)(-1)(0) = 2.1$ bias baru :  $b = -1.4 + (0.7)(-1) = -2.1$ 

Data ketiga : (0 1)  $y_{\text{in}} = -2.1 + 0 + 2.1 = 0$ hasil aktivasi = y = 0  $(-0.3 < y \sin 0.3)$ target  $t = -1$  $y \neq t$ bobot baru :  $w_1 = 0.7+(0.7)(-1)(0) = 0.7$  $w_2 = 2.1+(0.7)(-1)(1) = -1.4$ bias baru :  $b = -2.1 + (0.7)(-1) = -2.8$ 

Data keempat :  $(0, 0)$ y in =  $-2.8 + 0 + 0 = -2.8$ hasil aktivasi = y = -1 (y\_in < -0.3) target  $t = -1$ 

#### **Iterasi kedelapan :**

Data pertama :  $(1\;1)$  $y_{in} = -2.8 + 0.7 + 1.4 = -0.7$ hasil aktivasi = y = -1 (y\_in <- 0.3) target  $t = 1$  $y \neq t$ bobot baru :  $w_1 = 0.7+(0.7)(1)(1) = 1.4$  $w_2 = 1.4+(0.7)(1)(1) = 2.1$ bias baru :  $b = -2.8 + (0.7)(1) = -2.1$ Data kedua :  $(1 \ 0)$ 

 $y_in = -2.1 + 1.4 + 0 = -0.7$ hasil aktivasi = y = -1 (y\_in < -0.3) target  $t = -1$  $y = t$ 

Data ketiga : (0 1)  $y_{in} = -2.1 + 0 + 2.1 = 0$ hasil aktivasi = y = 0  $(-0.3 < y_{in} < 0.3)$ target  $t = -1$  $y \neq t$ bobot baru :  $w_1 = 1.4+(0.7)(-1)(0) = 1.4$  $w_2 = 2.1+(0.7)(-1)(1) = 1.4$ bias baru :  $b = -2.1 + (0.7)(-1) = -2.8$ 

Data keempat :  $(0 0)$  $y_{in} = -2.8 + 0 + 0 = -2.8$ hasil aktivasi = y = -1 (y\_in < -0.3) target  $t = -1$  $y = t$ 

#### **Iterasi kesembilan :**

Data pertama :  $(1\;1)$  $y$  in = -2.8 + 1.4 + 1.4 = 0 hasil aktivasi = y = 0  $(-0.3 < y_{in} < 0.3)$ target  $t = 1$  $y \neq t$ bobot baru :  $w_1 = 1.4+(0.7)(1)(1) = 2.1$  $w_2 = 1.4+(0.7)(1)(1) = 2.1$ bias baru :  $b = -2.8 + (0.7)(1) = -2.1$ 

Data kedua :  $(1 0)$  $y_{1}$ in = -2.1 + 2.1 + 0 = 0 hasil aktivasi = y = 0  $(-0.3 < y \sin 0.3)$ target  $t = -1$  $y \neq t$ bobot baru :  $w_1 = 2.1+(0.7)(-1)(1) = 1.4$  $w_2 = 2.1+(0.7)(-1)(0) = 2.1$ bias baru :  $b = -2.1 + (0.7)(-1) = -2.8$ 

Data ketiga :  $(0 1)$  $y_{\text{in}} = -2.8 + 0 + 2.1 = -0.7$ hasil aktivasi = y = -1 (y\_in < -0.3) target  $t = -1$  $y = t$ 

 $y_{in} = -2.8 + 0 + 0 = -2.8$ hasil aktivasi = y = -1 (y\_in < -0.3) target  $t = -1$  $y = t$  **Iterasi kesepuluh :** Data pertama :  $(1\ 1)$  $y$  in = -2.8 + 1.4 + 2.1 = 0.7 hasil aktivasi = y = 1 (y\_in > 0.3) target  $t = 1$  $y = t$ Data kedua :  $(1 \ 0)$  $y$  in =  $-2.8 + 1.4 + 0 = -1.4$ hasil aktivasi = y = -1 (y\_in < -0.3) target  $t = -1$  $y = t$ 

Data ketiga : (0 1)  $y_{\text{in}} = -2.8 + 0 + 2.1 = -0.7$ hasil aktivasi = y = -1 (y\_in < -0.3) target  $t = -1$  $y = t$ 

Data keempat :  $(0 0)$  $y_{in} = -2.8 + 0 + 0 = -2.8$ hasil aktivasi = y = -1 (y\_in < -0.3) target  $t = -1$  $y = t$ 

 Pada iterasi kesepuluh tidak terjadi perubahan bobot shg proses pelatihan dapat dihentikan. Hasil akhir dari proses pembelajaran ini adalah :  $w_1 = 1.4$ ;  $w_2 = 2.1$ ;  $b = -2.8$ 

```
Data keempat : (0, 0)
```
- Shg persamaan garis pemisah antara daerah positif dan nol adalah :  $1.4x_1 + 2.1x_2 - 2.8 = 0.3$
- Shg persamaan garis pemisah antara daerah negatif dan nol adalah :  $1.4x_1 + 2.1x_2 - 2.8 = -0.3$

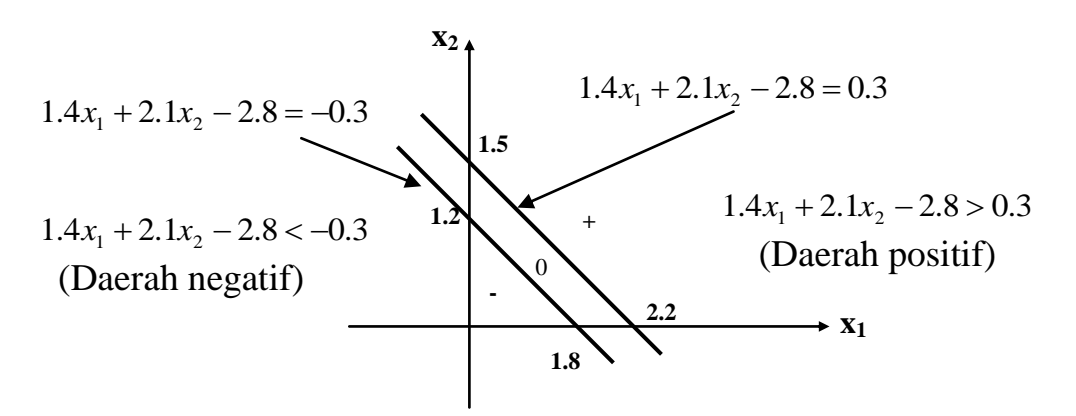

Gambar 3.3 Garis batas keputusan Perceptron : logika AND dgn input biner targer bipolar

Hasil *Testing* thd pola input dengan memakai bobot dan bias yg didapat dalam proses pelatihan :

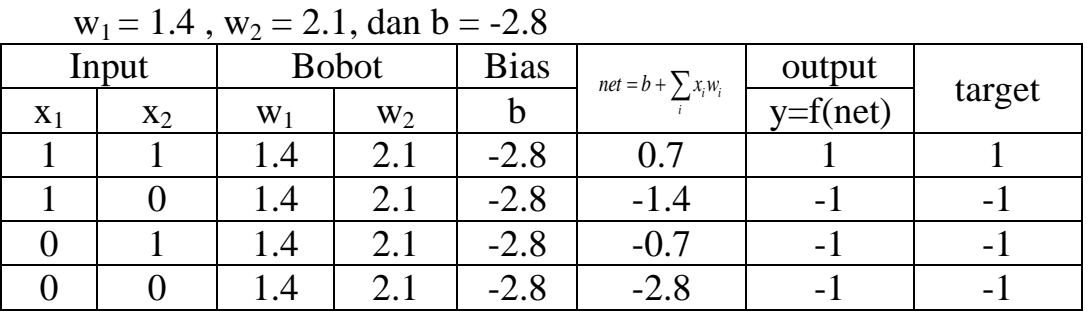

Tabel 3.1 Hasil Testing logika AND : input biner dan target *bipolar*

Soal latihan :

Tentukan solusi fungsi logika AND dengan input biner dan target bipolar yang dilatih dengan algoritma perceptron.

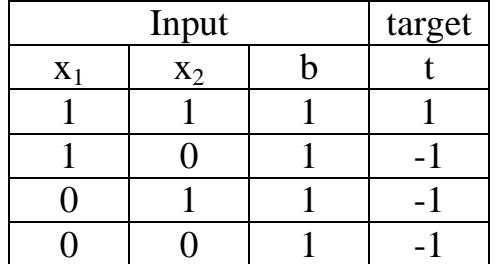

Dimana :

Nilai  $\alpha$  = 1 dan nilai  $\theta$  = 0.2

Hitung bobot dan bias akhir. Selanjutnya gambarkan garis batas keputusannya.

#### **BAB IV Delta rule, Adaline, dan Madaline**

#### **4.1 Delta rule**

 Metode pembelajaran Delta rule biasanya dipakai dalam pelatihan pada model jaringan Adaline dan Madaline

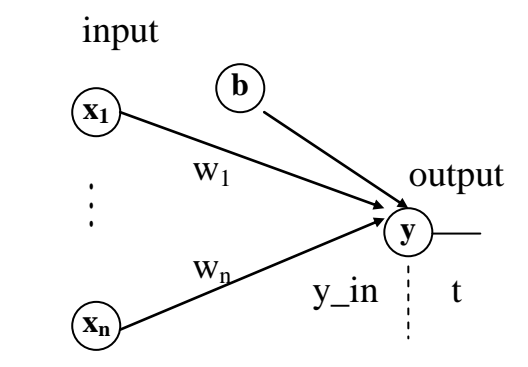

#### **Gambar 4.1 Arsitektur Adaline dgn satu unit output**

- Tujuan utama dari delta rule adalah untuk memperbaiki bobot-bobot (w) yg menghubungkan antara unit input dan output sehingga selisih antara input jaringan untuk unit output (y\_in) dan nilai target (t) menjadi minimal.
- Delta rule untuk adaline dengan satu unit output dirumuskan :

( \_ ) ...................................................(4.1) *i i w t y in x* selisih

dima

$$
y_{-}in = \sum_{i=1}^{n} x_i w_i
$$

Sedangkan Delta rule untuk adaline dgn beberapa unit output dirumuskan :

( \_ ) ..................................................(4.2) *ij <sup>j</sup> <sup>j</sup> <sup>i</sup> w t y in x*

dimana,

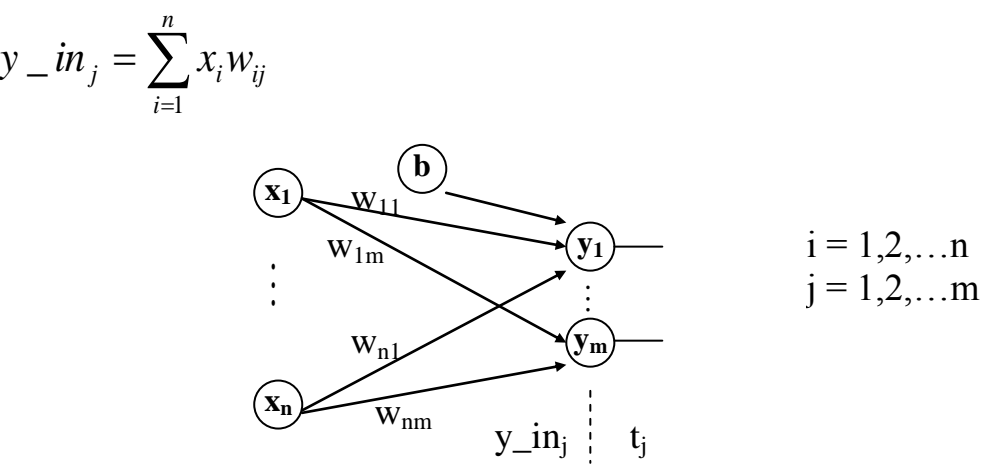

**Gambar 4.2 Arsitektur Adaline dgn beberapa unit output**

#### **4.2 ADALINE (adaptive linear neuron)**

Diperkenalkan oleh Widrow dan Hoff (1960)

- Jaringan adaline biasanya dilatih dengan metode Delta rule atau sering disebut metode *Least Mean Square* (LMS)
- Adaline adalah unit tunggal (neuron) yg menerima input dari beberapa unit.
- Arsitektur dari adaline

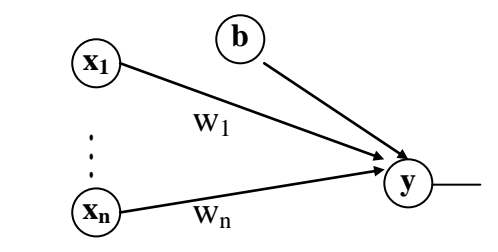

#### **Gambar 4.3 Arsitektur sebuah Adaline**

- Beberapa adaline yg menerima sinyal dari unit input yg sama dapat dipadukan dalam jaringan satu lapisan seperti dalam jaringan Perceptron.
- Jika adaline dikombinasikan sedemikian hingga output dari beberapa adaline menjadi input bagi adaline yg lain. Jaringan ini membentuk jaringan banyak lapisan yg sering disebut dgn *Madaline* (many adaline).
- Algoritma Adaline :
- Langkah 0 : inisialisasi bobot (biasanya nilai acak yg kecil)

Set nilai learning rate  $\alpha$ 

*Langkah 1 : selama kondisi berhenti bernilai salah, lakukan langkah 2 – 6*

Langkah 2 : untuk setiap pasangan pola pelatihan bipolar s : t kerjakan langkah  $3 - 5$ 

> Langkah 3 : set aktivasi unit input ,  $i = 1, 2, \ldots, n$  $x_i = s_i$

Langkah 4 : tentukan input jaringan pada unit output :

$$
y_{-}in = b + \sum_{i} x_{i}w_{i}
$$

Langkah 5 : perbaiki nilai bias dan bobot :

 $w(bar) = w(lama) + \alpha(t - y_in)x_i$ 

b(baru) = b(lama) +  $\alpha(t - y_in)$ 

Langkah 6 : tes kondisi berhenti. Jika perubahan bobot tertinggi yg terjadi pada langkah 2 nilainya lebih kecil dari toleransi tertentu maka hentikan jika tidak lanjutkan.

# **4.3 MADALINE**

- Madaline adalah kumpulan dari banyak adaline yg membentuk jaringan banyak lapisan atau jaringan satu lapisan dgn beberapa output.
- Contoh yg diberikan pada Perceptron dan delta rule untuk beberapa output menunjukkan tidak ada perubahan mendasar pada proses pelatihan jika beberapa unit adaline dikombinasikan dalam jaringan satu lapisan.
- Salah satu contoh madaline : jaringan 2 lapisan yg terdiri dari 1 lapisan tersembunyi (terdiri dari 2 unit adaline) dan 1 lapisan output ( terdiri dari 1 unit adaline).Lihat gambar 4.4
- .

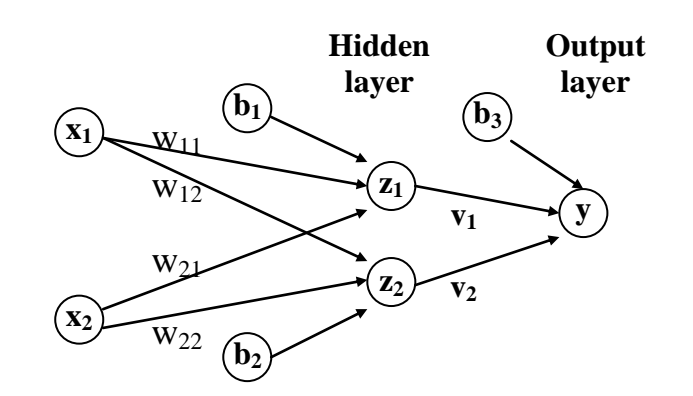

**Gambar 4.4 Arsitektur madaline : hidden layer ( 2 unit adaline) dan output layer (1 unit adaline)**

ada 2 buah algoritma pelatihan Madaline yaitu : MR I dan MR II

## **4.3.1 Algoritma MR I**

- $\blacksquare$ Dalam algoritma MR I : bobot v<sub>1</sub> dan v<sub>2</sub> dan bias b<sub>3</sub> ditentukan sedemikian sehingga output y akan bernilai 1 jika salah satu (atau keduanya)  $z_1$  atau  $z_2$ bernilai 1. Sedangkan y akan bernilai  $-1$  jika  $z_1$  dan  $z_2$  keduanya bernilai  $-1$ . Jadi unit y melakukan fungsi logika OR pada sinyal  $z_1$  dan  $z_2$ .
- Bobot dan bias pada unit y ditentukan yaitu :

$$
v_1 = \frac{1}{2}
$$
  
\n
$$
v_2 = \frac{1}{2}
$$
  
\n
$$
b_3 = \frac{1}{2}
$$

■ Fungsi aktivasi untuk  $z_1, z_2$ , dan y adalah :

$$
f(x) = \begin{cases} 1 & \text{if } x \ge 0 \\ -1 & \text{if } x < 0 \end{cases}
$$

Algoritma MR I terdiri dari langkah-langkah yaitu :

Langkah 0 : inisialisasi bobot

bobot  $v_1$ ,  $v_2$  dan bias  $b_3$  ditentukan dgn nilai spt yg telah ditentukan diatas,sedangkan bobot dan bias yg lain di set dgn nilai acak kecil. set learning rate α dgn nilai kecil

langkah 1 : selama kondisi berhenti bernilai salah, kerjakan langkah 2 – 8 :

- langkah 2 : untuk setiap pola pelatihan bipolar s : t, kerjakan langkah  $3 7$ :
	- langkah 3 : set aktivasi dari unit input :

$$
x_i\hspace{-0.02in}= \hspace{-0.02in} s_i
$$

langkah 4 : hitung input jaringan untuk tiap-tiap hidden unit :

 $\sin_1 = b_1 + x_1w_{11} + x_2w_{21}$ 

- $z_{1}$   $in_{2} = b_{2} + x_{1}w_{12} + x_{2}w_{22}$
- langkah 5 : tentukan output untuk tiap-tiap hidden unit :

$$
z_1 = f(z_in_1)
$$

 $z_2 = f(z \nin_2)$ 

langkah 6 : tentukan output jaringan :

 $y_{1}$ in =  $b_{3} + z_{1}v_{1} + z_{2}v_{2}$  $y = f(y_in)$ langkah 7 : tentukan kesalahan dan perbaiki bobot : jika  $t = y$ , maka tidak ada bobot yang diperbaiki jika t  $\neq$  y : jika  $t = 1$ , maka perbaiki bobot pada  $z_j$ , unit input yg paling dekat dgn 0  $b_i(baru) = b_i(lama) + \alpha(1-z-in_i)$  $w_{ii}(\text{baru}) = w_{ii}(\text{lama}) + \alpha(1-z_in_i)x_i$ jika t =-1, maka perbaiki bobot pada semua unit  $z_k$ , input jaringan yg bernilai positif  $b_k(baru) = b_k(lama) + \alpha(-1-z-in_k)$  $w_{ik}(baru) = w_{ik}(lama) + \alpha(-1-z_in_k)x_i$ langkah 8 : tes kondisi berhenti jika sudah tidak terjadi perubahan bobot atau jika nomer maksimum dari iterasi perubahan bobot sudah dikerjakan

#### semuanya(langkah 2) maka hentikan. Jika tidak lanjutkan. **4.3.2 Algoritma MR II**

- Algoritma MR II hampir sama dgn MR I, bedanya terletak pada langkah ke-7.
- Algoritma MR II : bobot  $v_1$  dan  $v_2$  dan bias  $b_3$  ditentukan sedemikian sehingga output y akan bernilai 1 jika salah satu (atau keduanya)  $z_1$  atau  $z_2$  bernilai 1. Sedangkan y akan bernilai  $-1$  jika z<sub>1</sub> dan z<sub>2</sub> keduanya bernilai  $-1$ .Jadi unit y melakukan fungsi logika OR pada sinyal  $z_1$  dan  $z_2$ .
- Bobot dan bias pada unit y ditentukan yaitu :

$$
v_1 = \frac{1}{2}
$$
  
\n
$$
v_2 = \frac{1}{2}
$$
  
\n
$$
b_3 = \frac{1}{2}
$$

■ Fungsi aktivasi untuk  $z_1, z_2$ , dan y adalah :

$$
f(x) = \begin{cases} 1 & \text{if } x \ge 0 \\ -1 & \text{if } x < 0 \end{cases}
$$

Algoritma MR II terdiri dari langkah-langkah yaitu :

Langkah 0 : inisialisasi bobot

bobot  $v_1$ ,  $v_2$  dan bias  $b_3$  ditentukan dgn nilai spt yg telah ditentukan diatas,sedangkan bobot dan bias yg lain di set dgn nilai acak kecil. set learning rate α dgn nilai kecil

langkah 1 : selama kondisi berhenti bernilai salah, kerjakan langkah 2 – 8 :

langkah 2 : untuk setiap pola pelatihan bipolar s : t, kerjakan langkah  $3 - 7$ :

langkah 3 : set aktivasi dari unit input :

 $x_i = s_i$ langkah 4 : hitung input jaringan untuk tiap-tiap hidden unit :  $\sin_1 = b_1 + x_1w_{11} + x_2w_{21}$  $z_{1}$   $in_{2} = b_{2} + x_{1}w_{12} + x_{2}w_{22}$ langkah 5 : tentukan output untuk tiap-tiap hidden unit :  $z_1 = f(z_in_1)$ 

 $z_2 = f(z_in_2)$ 

langkah 6 : tentukan output jaringan :

$$
y_in = b_3 + z_1v_1 + z_2v_2
$$
  
y = f(y\_in)

langkah 7 : tentukan kesalahan dan perbaiki bobot :

jika  $t = y$ , maka tidak ada bobot yang diperbaiki jika t  $\neq$  y, kerjakan langkah 7a – b untuk tiap unit hidden dgn input jaringan cukup dekat dgn 0 (antara –0.25 sampai 0.25). Mulai dengan yg paling dekat dgn 0 kemudian dilanjutkan dgn terdekat berikutnya, dst.

Langkah 7a : perbaiki output unit (dari 1 menjadi –1, atau sebaliknya)

Langkah 7b : hitung ulang output jaringan.

Jika kesalahan berkurang :

Perbaiki bobot pada unit ini (gunakan nilai output yg terakhir sebagai target dan pakai Delta Rule)

langkah 8 : tes kondisi berhenti

jika sudah tidak terjadi perubahan bobot atau jika nomer maksimum dari iterasi perubahan bobot sudah dikerjakan semuanya(langkah 2) maka hentikan. Jika tidak lanjutkan

## 4.4 Aplikasi

Contoh 4.1 : pelatihan madaline untuk fungsi logika XOR

Contoh ini menggambarkan pemakaian Algoritma MR I untuk melatih Madaline untuk menyelesaikan masalah fungsi logika XOR. Disini hanya akan diperlihatkan perhitungan untuk perubahan bobot untuk iterasi yg pertama dari input pertama sampai keempat. Iterasi selanjutnya dicoba sendiri.

Pola pelatihan adalah :

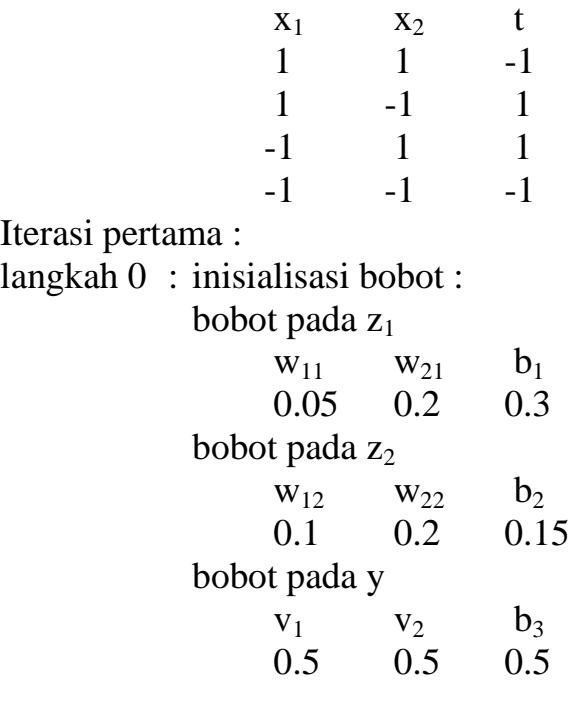

langkah 1 : mulai pelatihan langkah 2 : untuk pasangan pelatihan pertama (1,1) : -1 langkah  $3: x_1 = 1$ ,  $x_2 = 1$ langkah  $4$ : z\_in<sub>1</sub> = 0.3+0.05+0.2 = 0.55 z in<sub>2</sub> =  $0.15+0.1+0.2 = 0.45$ langkah 5:  $z_1 = 1$ ,  $z_2 = 1$ langkah 6: y\_in =  $0.5+0.5+0.5 = 1.5$  $v = 1$ langkah 7: t - y = -1 - 1 = -2  $\neq$  0, jadi kesalahan terjadi. Karena t =-1, dan kedua unit z memiliki nilai input jaringan positif  $(z_1=0.55, z_2=0.45)$ , maka ubah bobot pada  $z_1$  yaitu :  $b_1(baru) = b_1(lama) + \alpha(-1-z_in_1)$  $= 0.3 + (0.5)(-1.55)$  $= -0.475$ w<sub>11</sub>(baru) = w<sub>11</sub>(lama) +  $\alpha$ (-1-z in<sub>1</sub>)x<sub>1</sub>  $= 0.05+(0.5)(-1.55)$  $= -0.725$  $w_{21}(bar) = w_{21}(lama) + \alpha(-1-z_in_1)x_2$  $= 0.2+(0.5)(-1.55)$  $= -0.575$ ubah bobot pada  $z_2$  yaitu :  $b_2(baru) = b_2(lama) + \alpha(-1-z_in_2)$  $= 0.15 + (0.5)(-1.45)$  $= -0.575$ w<sub>12</sub>(baru)= w<sub>12</sub>(lama) +  $\alpha$ (-1-z\_in<sub>2</sub>)x<sub>1</sub>  $= 0.1 + (0.5)(-1.45)$  $= -0.625$  $w_{22}(baru) = w_{22}(lama) + \alpha(-1-z_in_2)x_2$  $= 0.2+(0.5)(-1.45)$  $= -0.525$ input kedua : langkah 0 : inisialisasi bobot : bobot pada  $z_1$  $W_{11}$   $W_{21}$   $b_1$ -0.725 -0.575 -0.475 bobot pada  $z_2$  $W_{12}$   $W_{22}$   $b_2$ -0.625 -0.525 -0.575 bobot pada y  $v_1$   $v_2$   $b_3$ 0.5 0.5 0.5

langkah 1 : mulai pelatihan

langkah 2 : untuk pasangan pelatihan kedua (1,-1) : 1 langkah  $3: x_1 = 1$ ,  $x_2 = -1$ langkah 4: z in<sub>1</sub> =  $-0.475+0.725+0.575 = -0.625$ z in<sub>2</sub> =  $-0.575+0.625+0.525 = -0.675$ langkah 5:  $z_1 = -1$ ,  $z_2 = -1$ langkah 6: y in =  $0.5 + -0.5 + -0.5 = -0.5$  $y = -1$ langkah 7: t - y = 1 + 1 = 2  $\neq$  0, jadi kesalahan terjadi. Karena  $t = 1$ , dan kedua unit z memiliki nilai input jaringan negatif maka perbaiki bobot pada z<sub>1</sub> yaitu :  $b_1(baru) = b_1(lama) + \alpha(1-z_in_1)$  $= -0.475 + (0.5)(1.625)$  $= 0.3375$  $w_{11}$ (baru) = w<sub>11</sub>(lama) + α(1-z\_in<sub>1</sub>)x<sub>1</sub>  $= -0.725+(0.5)(1.625)$  $= 0.0875$  $w_{21}(\text{baru}) = w_{21}(\text{lama}) + \alpha(1-z_{11})x_{22}$  $= -0.575+(0.5)(1.625)(-1)$  $= -1.3875$ ubah bobot pada  $z_2$  yaitu :  $b_2(baru) = b_2(lama) + \alpha(1-z_in_2)$  $= -0.575 + (0.5)(1.675)$  $= 0.2625$  $w_{12}$ (baru) =  $w_{12}$ (lama) +  $\alpha$ (1-z\_in<sub>2</sub>)x<sub>1</sub>  $= -0.625 + (0.5)(1.675)$  $= 0.2125$ w<sub>22</sub>(baru)= w<sub>22</sub>(lama) +  $\alpha(1-z \text{ in}_2)x_2$  $= -0.525+(0.5)(1.675)(-1)$  $= -1.3625$ input ketiga : langkah 0 : inisialisasi bobot : bobot pada z<sub>1</sub>  $W_{11}$   $W_{21}$   $b_1$ 0.0875 -1.3875 0.3375 bobot pada  $z_2$  $w_{12}$   $w_{22}$   $b_2$ 0.2125 -1.3625 0.2625 bobot pada y  $v_1$   $v_2$   $b_3$ 0.5 0.5 0.5 langkah 1 : mulai pelatihan langkah 2 : untuk pasangan pelatihan ketiga (-1,1) : 1 langkah  $3: x_1 = -1$ ,  $x_2 = 1$ 

langkah  $4: z_{in_1} = 0.3375 + 0.0875 + 1.3875 = -1.1375$  $z_{\text{m}_2} = 0.2625 + -0.2125 + -1.3625 = -1.3125$ langkah 5:  $z_1 = -1$ ,  $z_2 = -1$ langkah 6: y\_in =  $0.5 + -0.5 + -0.5 = -0.5$  $y = -1$ langkah 7: t - y = 1 + 1 = 2  $\neq$  0, jadi kesalahan terjadi. Karena t =-1, dan kedua unit z memiliki nilai input jaringan negatif maka ubah bobot pada  $z_1$  yaitu :  $b_1(baru) = b_1(lama) + \alpha(1-z_in_1)$  $= 0.3375 + (0.5)(2.1375)$  $= 1.40625$ w<sub>11</sub>(baru)= w<sub>11</sub>(lama) +  $\alpha$ (1-z\_in<sub>1</sub>)x<sub>1</sub>  $= 0.0875 + (0.5)(2.1375)(-1)$  $= -0.98125$  $w_{21}(\text{baru}) = w_{21}(\text{lama}) + \alpha(1-z_1\text{in}_1)x_2$  $= -1.3875 + (0.5)(2.1375)$  $= -0.31875$ ubah bobot pada  $z_2$  yaitu :  $b_2(baru) = b_2(lama) + \alpha(1-z_in_2)$  $= 0.2625 + (0.5)(2.3125)$  $= 1.41875$ w<sub>12</sub>(baru)= w<sub>12</sub>(lama) +  $\alpha(1-z_in_2)x_1$  $= 0.2125 + (0.5)(2.3125)(-1)$  $= -0.94375$ w<sub>22</sub>(baru) = w<sub>22</sub>(lama) +  $\alpha(1-z \text{ in}_2)x_2$  $= -1.3625 + (0.5)(2.3125)$  $= -0.20625$ input keempat : langkah 0 : inisialisasi bobot : bobot pada  $z_1$  $W_{11}$   $W_{21}$   $b_1$ -0.98125 -0.31875 1.40625 bobot pada  $z_2$  $w_{12}$   $w_{22}$   $b_2$ -0.94375 -0.20625 1.41875 bobot pada y  $v_1$   $v_2$   $b_3$ 0.5 0.5 0.5 langkah 1 : mulai pelatihan langkah 2 : untuk pasangan pelatihan pertama (-1,-1) : -1 langkah 3:  $x_1 = -1$ ,  $x_2 = -1$ langkah  $4$ : z\_in<sub>1</sub> = 1.40625+0.98125+0.31875 = 2.70625  $z_{\text{m}_2}$  = 1.41875+0.94375+0.20625 = 2.56875

langkah 5:  $z_1 = 1$ ,  $z_2 = 1$ langkah 6: y\_in =  $0.5+0.5+0.5 = 1.5$  $y = 1$ langkah 7: t - y = -1 - 1 = -2  $\neq$  0, jadi kesalahan terjadi. Karena t =-1, dan kedua unit z memiliki nilai input jaringan positif maka ubah bobot pada  $z_1$  yaitu : b<sub>1</sub>(baru) = b<sub>1</sub>(lama) +  $\alpha$ (-1-z in<sub>1</sub>)  $= 1.40625 + (0.5)(-3.70625)$  $= -0.446875$ w<sub>11</sub>(baru) = w<sub>11</sub>(lama) +  $\alpha$ (-1-z in<sub>1</sub>)x<sub>1</sub>  $= -0.98125 + 1.853125$  $= 0.871875$  $w_{21}(\text{baru}) = w_{21}(\text{lama}) + \alpha(-1-z_{11})x_{2}$  $= -0.31875 + 1.853125$  $= 1.5534375$ ubah bobot pada  $z_2$  yaitu :  $b_2(baru) = b_2(lama) + \alpha(-1-z_in_2)$  $= 1.41875 + -1.784375$  $= -0.365625$ w<sub>12</sub>(baru)= w<sub>12</sub>(lama) +  $\alpha$ (-1-z\_in<sub>2</sub>)x<sub>1</sub>  $= -0.94375 + 1.784375$  $= 0.840625$  $w_{22}(\text{baru}) = w_{22}(\text{lama}) + \alpha(-1-z_{1n_2})x_2$  $= -0.20625 + 1.784375$  $= 1.578125$ 

karena dalam iterasi yg pertama ini masih terjadi perbaikan bobot maka iterasi dilanjutkan ke iterasi yg kedua, ketiga,…,sampai kondisi berhenti tercapai. Silahkan hitung sendiri! Kalau tidak ada kekeliruan dalam perhitungan maka kondisi berhenti akan tercapai setelah 4 kali iterasi (4 epoch). Dalam hal ini hasil akhir bobot dan bias yaitu :

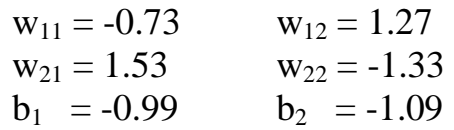

Hasil *Testing* thd pola input dengan memakai bobot dan bias yg didapat dalam proses pelatihan :

Untuk pola input pertama  $(1,1)$  dengan target  $(-1)$  $z_{1}$  $i\bar{n}_{1}$  =  $b_{1}$  +  $w_{11}x_{1}$  +  $w_{21}x_{2}$  = -0.99 + (-0.73)(1)+(1.53)(1) = -0.19  $z_{1}$ in<sub>2</sub> = b<sub>2</sub> + w<sub>12</sub>x<sub>1</sub> + w<sub>22</sub>x<sub>2</sub> = -1.99 + (1.27)(1)+(-1.33)(1) = -2.05  $z_1 = f(z \text{ in}_1) = f(-0.19) = -1$  $z_2 = f(z \nin_z) = f(-2.05) = -1$  $y_{\text{in}} = b_3 + v_1 z_1 + v_2 z_2 = 0.5 + (0.5)(-1) + (0.5)(-1) = -0.5$  $y = f(y_in) = f(-0.5) = -1$ jadi output y= $-1$  sesuai dengan target = $-1$ Untuk pola input kedua (1,-1) dengan target (1)

z  $in_1 = b_1 + w_{11}x_1 + w_{21}x_2 = -0.99 + (-0.73)(1)+(1.53)(-1) = -3.25$  $z_{1}$ in<sub>2</sub> = b<sub>2</sub> + w<sub>12</sub>x<sub>1</sub> + w<sub>22</sub>x<sub>2</sub> = -1.99 + (1.27)(1)+(-1.33)(-1) = 0.61  $z_1 = f(z \text{ in}_1) = f(-3.25) = -1$  $z_2 = f(z \text{ in}_2) = f(0.61) = 1$  $y_{\text{in}} = b_3 + v_1 z_1 + v_2 z_2 = 0.5 + (0.5)(-1) + (0.5)(1) = 0.5$  $y = f(y \text{ in}) = f(0.5) = 1$ jadi output y=1 sesuai dengan target =1 Untuk pola input ketiga (-1,1) dengan target (1) z  $in_1 = b_1 + w_{11}x_1 + w_{21}x_2 = -0.99 + (-0.73)(-1) + (1.53)(1) = 1.27$ z  $in_2 = b_2 + w_{12}x_1 + w_{22}x_2 = -1.99 + (1.27)(-1)+(-1.33)(1) = -4.59$  $z_1 = f(z \text{ in}_1) = f(1.27) = 1$  $z_2 = f(z \in in_2) = f(-4.59) = -1$  $y_{\text{min}} = b_3 + v_1 z_1 + v_2 z_2 = 0.5 + (0.5)(1) + (0.5)(-1) = 0.5$  $y = f(y_in) = f(0.5) = 1$ jadi output y=1 sesuai dengan target =1 Untuk pola input keempat (-1,-1) dengan target (-1)  $z_{\text{min}} = b_1 + w_{11}x_1 + w_{21}x_2 = -0.99 + (-0.73)(-1) + (1.53)(-1) = -1.79$ z in<sub>2</sub> = b<sub>2</sub> + w<sub>12</sub>x<sub>1</sub> + w<sub>22</sub>x<sub>2</sub> = -1.99 + (1.27)(-1)+(-1.33)(-1) = -1.93  $z_1 = f(z_in_1) = f(-1.79) = -1$  $z_2 = f(z \nin_z) = f(-1.93) = -1$  $y_{\text{min}} = b_3 + v_1 z_1 + v_2 z_2 = 0.5 + (0.5)(-1) + (0.5)(-1) = -0.5$  $y = f(y \nin) = f(-0.5) = -1$ jadi output  $y = -1$  sesuai dengan target =  $-1$ 

#### BAB V Jaringan Heteroassociative Memory

- oJaringan syaraf HM adalah jaringan dimana bobot-bobotnya ditentukan sedemikian shg jaringan dpt menyimpan sekumpulan pola P. Tiap-tiap kumpulan pola adalah pasangan vektor  $(s(p), t(p))$ , dgn  $p = 1, 2, \ldots, p$ .
- oTiap vektor s(p) terdiri dari n komponen, dan tiap target t(p) terdiri dari m komponen

oBobot dpt dicari dg memakai *aturan Hebb*(bab II) atau *aturan Delta* (bab IV)

### **5.1 Arsitektur**

oArsitektur dari Jaringan Heteroassociative memory :

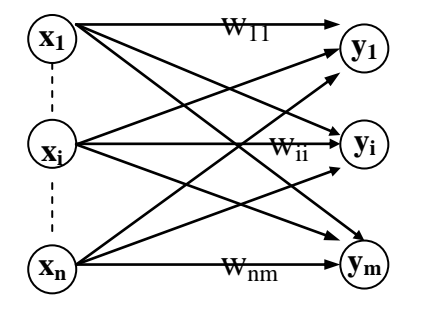

**5.2 Algoritma pelatihan Gambar 5.1 Arsitektur Heteroassociative Memory**

oAlgoritma pelatihan HM biasanya memakai algoritma Hebb atau Delta rule. Algoritma Hebb untuk pengelompokan pola adalah :

langkah 0 : Bobot diberi nilai awal :

 $w_{ii} = 0$  (i = 1,2,...,n; j = 1,2,...,m) langkah 1 : untuk tiap pasangan input dan target, s : t, lakukan langkah 2 - 4 : langkah 2 : set aktivasi untuk unit input :

 $x_i = s_i$   $(i = 1, 2, ..., n)$ 

langkah 3 : set aktivasi untuk unit output :

$$
= t_j
$$

langkah 4 : perbaiki nilai bobot :

 $y_i$ 

*n*

 $w_{ii}(\text{baru}) = w_{ii}(\text{lama}) + x_iy_i$ 

oAlgoritma Hebb juga dapat ditentukan dgn perkalian matrik (outer product) antara pasangan vektor input(s) dan output (t) untuk mendapatkan bobot w :

 $s = (s_1, ..., s_i, ..., s_n)$   $t = (t_1, ..., t_j, ..., t_m)$ jika  $S = s^T$  dan  $T = t$  maka :  $\begin{vmatrix} t_1 & \cdots & t_i & \cdots & t_m \end{vmatrix}$  $\mathbf{r}$  $\mathbf{r}$  $\mathbf{r}$  $\mathbf{r}$  $\mathbf{r}$  $\mathbf{r}$  $\mathsf L$  $\mathbf{r}$  $=$  $\overline{\phantom{a}}$  $\overline{\phantom{a}}$  $\overline{\phantom{a}}$  $\overline{\phantom{a}}$  $\overline{\phantom{a}}$  $\overline{\phantom{a}}$  $\overline{\phantom{a}}$  $\overline{\phantom{a}}$  $\parallel$  $\mathbf{r}$  $\mathbf{r}$  $\mathbf{r}$  $\mathbf{r}$  $\mathbf{r}$ L  $\mathbf{r}$  $=$  $i^l$  *i*  $j$   $j$   $k$  *j*  $i^l$  *m j*  $\int$   $\frac{1}{m}$ *j*  $\frac{1}{m}$ *i*  $s_n t_1$   $\cdots$   $s_n t_i$   $\cdots$   $s_n t$  $s_i t_1$   $\cdots$   $s_i t_i$   $\cdots$   $s_i t$  $s_1 t_1$   $\cdots$   $s_1 t_i$   $\cdots$   $s_1 t$  $t_1$   $\cdots$   $t_j$   $\cdots$  *t s s s*  $\cdots$   $S_n t_i$   $\cdots$  $\frac{1}{2}$  ,  $\frac{1}{2}$  ,  $\frac{1}{2}$  ,  $\frac{1}{2}$  ,  $\frac{1}{2}$  $\cdots$   $S_i t_i$   $\cdots$  $\frac{1}{2}$  ,  $\frac{1}{2}$  ,  $\frac{1}{2}$  ,  $\frac{1}{2}$  ,  $\frac{1}{2}$  $\cdots$   $s_1 t_i$   $\cdots$  $\cdots$   $t_i$   $\cdots$  $\vdots$  $\vdots$ 1  $1^{\ell_1}$  ...  $S_1 \ell_j$  ...  $S_1$ 1 1 . . . . **ST** 

 $\overline{\phantom{a}}$ hasil kali ST adalah sama dengan matrik bobot w untuk menyimpan pasangan pola pelatihan s : t. Bobot w bisa juga dinyatakan dgn

1

 

 $n^l$  <sup>*n*</sup>  $n^l$  *j*  $n^l$  *n*  $n^l$  *m* 

$$
w_{ij} = \sum_{p=1}^{P} s_i(p) t_j(p)
$$

atau dalam bentuk yg lebih umum :

$$
w = \sum_{p=1}^{P} s^T(p)t(p)
$$

## **5.3 Algoritma testing**

oAlgoritma testing jaringan HM yg dilatih dgn algoritma Hebb :

# **Langkah 0 : inisialisasi bobot dgn aturan Hebb atau Delta**

Langkah 1 : untuk tiap vektor input, kerjakan langkah 2 – 4

Langkah 2 : set aktivasi dari unit input sama dgn vektor input sekarang

Langkah 3 : hitung input jaringan untuk unit output :

$$
y \_in i n_j = \sum_{i=1}^n x_i w_{ij}
$$

Langkah 4 : tentukan aktivasi dari unit output :

$$
y_j = \begin{cases} 1 & \text{jika } y = in_j > 0 \\ 0 & \text{jika } y = in_j = 0 \\ -1 & \text{jika } y = in_j < 0 \end{cases}
$$
 (untuk target bipolar)  

$$
y_j = \begin{cases} 1 & \text{jika } y = in_j > 0 \\ -1 & \text{jika } y = in_j \le 0 \end{cases}
$$
 (untuk target biner)

oContoh 5.1:

**Misalkan sebuah jaringan HM dilatih untuk menyimpan pola dari vektor input s** =  $(s_1, s_2, s_3, s_4)$  dan vektor output  $t = (t_1, t_2)$  yaitu :

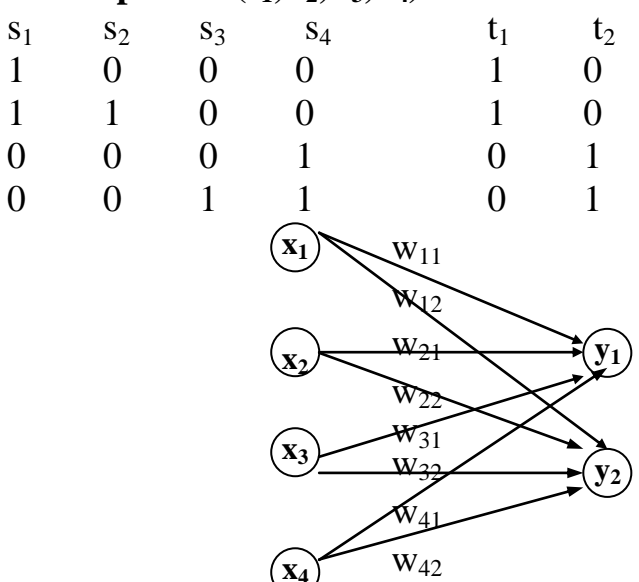

#### **Gambar 5.2 Jaringan HM : 4 input dan 2 output**

#### **Pelatihan :**

Langkah 0 : semua bobot diberi nilai 0 Langkah 1 : untuk pasangan pola yg pertama s : t  $(1,0,0,0)$   $(1,0)$ Langkah 2 :  $x_1 = 1$ ;  $x_2 = 0$ ;  $x_3 = 0$ ;  $x_4 = 0$ Langkah 3 :  $y_1 = 1$ ;  $y_2 = 0$ Langkah 4 :  $w_{11}$ (baru) =  $w_{11}$ (lama) +  $x_1y_1 = 0 + 1 = 1$ Semua bobot yg lain tetap 0 Langkah 1 : untuk pasangan pola yg kedua s : t  $(1,1,0,0)$   $(1,0)$ Langkah 2 :  $x_1 = 1$ ;  $x_2 = 1$ ;  $x_3 = 0$ ;  $x_4 = 0$ Langkah 3 :  $y_1 = 1$ ;  $y_2 = 0$ Langkah 4 :  $w_{11}$ (baru) =  $w_{11}$ (lama) +  $x_1y_1 = 1 + 1 = 2$  $w_{21}$ (baru) =  $w_{21}$ (lama) +  $x_2y_1 = 0 + 1 = 1$ Semua bobot yg lain tetap 0 Langkah 1 : untuk pasangan pola yg ketiga  $s : t \quad (0,0,0,1) \quad (0,1)$ Langkah 2 :  $x_1 = 0$ ;  $x_2 = 0$ ;  $x_3 = 0$ ;  $x_4 = 1$ Langkah 3 :  $y_1 = 0$ ;  $y_2 = 1$ Langkah 4 :  $w_{42}$ (baru) =  $w_{42}$ (lama) +  $x_4y_2 = 0 + 1 = 1$ Semua bobot yg lain tetap tidak berubah Langkah 1 : untuk pasangan pola yg keempat s : t  $(0,0,1,1)$   $(0,1)$ Langkah 2 :  $x_1 = 0$ ;  $x_2 = 0$ ;  $x_3 = 1$ ;  $x_4 = 1$ Langkah 3 :  $y_1 = 0$ ;  $y_2 = 1$ Langkah 4 :  $w_{32}$ (baru) =  $w_{32}$ (lama) +  $x_{3}y_{2} = 0 + 1 = 1$  $w_{42}$ (baru) =  $w_{42}$ (lama) +  $x_4y_2 = 1 + 1 = 2$ Semua bobot yg lain tetap tidak berubah Sehingga matrik bobotnya adalah :  $\overline{\phantom{a}}$  $\begin{vmatrix} 2 & 0 \end{vmatrix}$  $\mathbf{r}$ 

$$
W = \begin{bmatrix} 1 & 0 \\ 0 & 1 \\ 0 & 2 \end{bmatrix}
$$

cara lain untuk mendapatkan matrik bobot tersebut adalah dengan memakai perkalian matrik (outer product). Adapun langkahnya adalah :

untuk pasangan pola yg pertama  $s = (1,0,0,0)$ ;  $t = (1,0)$ 

$$
\begin{bmatrix} 1 \\ 0 \\ 0 \\ 0 \end{bmatrix} \begin{bmatrix} 1 & 0 \\ 0 & 0 \\ 0 & 0 \\ 0 & 0 \end{bmatrix} = \begin{bmatrix} 1 & 0 \\ 0 & 0 \\ 0 & 0 \\ 0 & 0 \end{bmatrix}
$$

untuk pasangan pola yg kedua s =  $(1,1,0,0)$ ; t =  $(1,0)$ 

$$
\begin{bmatrix} 1 \\ 1 \\ 0 \\ 0 \end{bmatrix} [1 \quad 0] = \begin{bmatrix} 1 & 0 \\ 1 & 0 \\ 0 & 0 \\ 0 & 0 \end{bmatrix}
$$
  
\nuntuk pasangan pola yg ketiga s = (0,0,0,1) ; t = (0,1)  
\n
$$
\begin{bmatrix} 0 \\ 0 \\ 0 \\ 1 \end{bmatrix} [0 \quad 1] = \begin{bmatrix} 0 & 0 \\ 0 & 0 \\ 0 & 0 \\ 0 & 1 \end{bmatrix}
$$
  
\nuntuk pasangan pola yg keempat s = (0,0,1,1) ; t = (0,1)  
\n
$$
\begin{bmatrix} 0 \\ 0 \\ 0 \\ 1 \end{bmatrix} [0 \quad 1] = \begin{bmatrix} 0 & 0 \\ 0 & 0 \\ 0 & 0 \\ 0 & 1 \end{bmatrix}
$$

matrik bobot untuk menyimpan semua pasangan pola adalah hasil penjumlahan dari setiap matrik pasangan pola diatas :

 $\overline{\phantom{a}}$  $\overline{\phantom{a}}$ 

 $\mathsf{L}$  $\overline{\phantom{a}}$ 

0 1

 $\overline{\phantom{a}}$  $\overline{\phantom{a}}$ 

 $\mathbf{r}$  $\mathbf{r}$ 

 $\rfloor$ 

1

1

L

 $\begin{bmatrix} 1 \end{bmatrix}$   $\begin{bmatrix} 0 & 1 \end{bmatrix}$ 

 $\rfloor$ 

$$
w = \begin{bmatrix} 1 & 0 \\ 0 & 0 \\ 0 & 0 \\ 0 & 0 \end{bmatrix} + \begin{bmatrix} 1 & 0 \\ 1 & 0 \\ 0 & 0 \\ 0 & 0 \end{bmatrix} + \begin{bmatrix} 0 & 0 \\ 0 & 0 \\ 0 & 0 \\ 0 & 1 \end{bmatrix} + \begin{bmatrix} 0 & 0 \\ 0 & 0 \\ 0 & 1 \\ 0 & 1 \end{bmatrix} = \begin{bmatrix} 2 & 0 \\ 1 & 0 \\ 0 & 1 \\ 0 & 2 \end{bmatrix}
$$

oSelanjutnya kita lakukan *Testing* terhadap pola input dgn menggunakan bobot w hasil pelatihan.Dgn memakai algoritma testing dan fungsi aktivasi pola biner:

Langkah 0 : 
$$
w = \begin{bmatrix} 2 & 0 \\ 1 & 0 \\ 0 & 1 \\ 0 & 2 \end{bmatrix}
$$

**Langkah 1 : pola input pertama, lakukan langkah 2 –**

**4**

untuk pasangan pola ye ketiga s $= (0,0,1) : (1 = (0,1)$ <br>
untuk pasangan pola ye ketiga s $= (0,0,0,1) : (1 = (0,1)$ <br>  $0$   $0$   $1$   $0$   $0$   $0$ <br>  $0$   $0$   $1$   $0$   $0$   $0$ <br>  $0$   $0$   $1$   $0$   $0$ <br>  $0$   $0$   $0$ <br>  $0$   $0$   $0$   $0$ <br>  $0$   $0$   $0$ <br> Langkah 2 :  $x = (1,0,0,0)$ Langkah 3 :  $y_{1} = x_{1}w_{11} + x_{2}w_{21} + x_{3}w_{31} + x_{4}w_{41}$  $= 1(2) + 0(1) + 0(0) + 0(0) = 2$  $y_{12} = x_1w_{12} + x_2w_{22} + x_3w_{32} + x_4w_{42}$  $= 1(0) + 0(0) + 0(0) + 0(0) = 0$ langkah 4 : y<sub>1</sub> = f(y\_in<sub>1</sub>) = f(2) = 1  $y_2 = f(y_in_2) = f(0) = 0$ (ini menunjukkan output yg benar untuk input pertama) **Langkah 1 : pola input kedua, lakukan langkah 2 – 4**

Langkah 2 :  $x = (1,1,0,0)$ 

Langkah 3 : y\_in<sub>1</sub> =  $x_1w_{11} + x_2w_{21} + x_3w_{31} + x_4w_{41}$  $= 1(2) + 1(1) + 0(0) + 0(0) = 3$  $y_1$ in<sub>2</sub> =  $x_1w_{12} + x_2w_{22} + x_3w_{32} + x_4w_{42}$  $= 1(0) + 1(0) + 0(0) + 0(0) = 0$ langkah 4 : y<sub>1</sub> = f(y\_in<sub>1</sub>) = f(3) = 1  $y_2 = f(y \text{ in}_2) = f(0) = 0$ (ini menunjukkan output yg benar untuk input kedua) **Langkah 1 : pola input ketiga, lakukan langkah 2 – 4** Langkah 2 :  $x = (0,0,0,1)$ Langkah 3 :  $y_{11} = x_1w_{11} + x_2w_{21} + x_3w_{31} + x_4w_{41}$  $= 0(2) + 0(1) + 0(0) + 1(0) = 0$  $y_1$ in<sub>2</sub> =  $x_1w_{12} + x_2w_{22} + x_3w_{32} + x_4w_{42}$  $= 0(0) + 0(0) + 0(1) + 1(2) = 2$ langkah 4 : y<sub>1</sub> = f(y in<sub>1</sub>) = f(0) = 0  $y_2 = f(y_in_2) = f(2) = 1$ (ini menunjukkan output yg benar untuk input ketiga) **Langkah 1 : pola input keempat, lakukan langkah 2 –** Langkah 2 :  $x = (0,0,1,1)$ Langkah 3 :  $y_{11} = x_1w_{11} + x_2w_{21} + x_3w_{31} + x_4w_{41}$  $= 0(2) + 0(1) + 1(0) + 1(0) = 0$ y in<sub>2</sub> =  $x_1w_{12} + x_2w_{22} + x_3w_{32} + x_4w_{42}$  $= 0(0) + 0(0) + 1(1) + 1(2) = 3$ langkah 4 : y<sub>1</sub> = f(y\_in<sub>1</sub>) = f(0) = 0  $y_2 = f(y \in in_2) = f(3) = 1$ (ini menunjukkan output yg benar untuk input keempat oProses Testing thd pola input juga dpt dilakukan dgn menggunakan matrik yaitu : Langkah 0 :  $\overline{\phantom{a}}$   $\overline{\phantom{a}}$  $\overline{\phantom{a}}$  $\mathbf{r}$  $\mathbf{r}$  $\mathbf{r}$  $\mathbf{r}$ L  $\mathbf{r}$  $=$ 0 2 0 1 1 0 2 0 w Langkah 1 : untuk vektor input pertama : Langkah 2 :  $x = (1,0,0,0)$ Langkah 3 : x W =  $(y_in_1,y_in_2)$  $\begin{vmatrix} 1 & 0 & 0 & 0 \end{vmatrix}^{\infty}$  = (2,0) 0 2 0 1 1 0 2 0  $\begin{vmatrix} 1 & 0 & 0 & 0 \end{vmatrix}$   $\begin{vmatrix} 1 & 0 & 0 \ 0 & 1 & 0 \end{vmatrix}$  =  $\overline{\phantom{a}}$  $\overline{\phantom{a}}$  $\overline{\phantom{a}}$  $\overline{\phantom{a}}$  $\overline{\phantom{a}}$  $\overline{\phantom{a}}$  $\mathbf{r}$  $\mathbf{r}$ L  $\mathbf{r}$ L  $\mathbf{r}$ Langkah 4 :  $f(2) = 1$  ;  $f(0) = 0$  $y = (1,0)$ atau semua proses dari langkah 2 – 4 dinyatakan dgn :

**4**

$$
x W = (y_{11}, y_{12}) \rightarrow y
$$
  
\n
$$
\begin{bmatrix} 2 & 0 \\ 1 & 0 \\ 0 & 1 \\ 0 & 2 \end{bmatrix} = (2,0) \rightarrow (1,0)
$$

atau singkatnya :

 $(1,0,0,0)$  W =  $(2,0)$   $\longrightarrow$   $(1,0)$ 

sehingga hasil testing untuk 3 vektor input lainnya adalah :

 $(1,1,0,0)$  W =  $(3,0) \rightarrow (1,0)$ 

 $(0,0,0,1)$  W =  $(0,2)$   $\rightarrow$   $(0,1)$ 

 $(0,0,1,1)$  W =  $(0,3)$   $\rightarrow$   $(0,1)$ 

oContoh 5.2 : Coba lakukan testing thd matrik bobot w yg didapat pada contoh 5.1 dgn data input yg mirip dgn data input pelatihan yaitu  $x = (0,1,0,0)$ . Jawab :

Pola input x  $(0,1,0,0)$  berbeda dgn vektor pelatihan  $s=(1,1,0,0)$  pada komponen yg pertama. Hasil testing dari pola input ini :

 $(0,1,0,0)$  w =  $(1,0) \longrightarrow (1,0)$ 

Hasil testing ini menunjukkan bahwa jaringan masih dpt mengelompokkan data testing ini ke dalam salah satu pola dalam pelatihan

oContoh 5.2 : Coba lakukan testing thd matrik bobot w yg didapat pada contoh 5.1 dgn data input yg mirip dgn data input pelatihan yaitu  $x = (0,1,0,0)$ . Jawab :

Pola input x  $(0,1,0,0)$  berbeda dgn vektor pelatihan  $s=(1,1,0,0)$  pada komponen yg pertama. Hasil testing dari pola input ini :

 $(0,1,0,0)$  w =  $(1,0) \rightarrow (1,0)$ 

Hasil testing ini menunjukkan bahwa jaringan masih dpt mengelompokkan data testing ini ke dalam salah satu target pola dalam pelatihan

oContoh 5.3 : Coba lakukan testing thd matrik bobot w yg didapat pada contoh 5.1 dgn data input yg tidak mirip dgn data input pelatihan yaitu  $x = (0,1,1,0)$ . Jawab :

Pola input x  $(0,1,1,0)$  berbeda dgn vektor pelatihan s= $(1,1,0,0)$  pada 2 komponen yaitu komponen pertama dan ketiga. Hasil testing dari pola input ini :

$$
(0,1,1,0)
$$
 w =  $(1,1)$   $\longrightarrow$   $(1,1)$ 

Hasil testing ini menunjukkan bahwa jaringan tidak dpt mengelompokkan data testing ini ke dalam salah satu target pola dalam pelatihan. Jadi jika ada 2 buah komponen yg berbeda pada vektor input maka jaringan tidak akan mampu mengelompokkan data input tsb ke dalam salah satu target pelatihan. oContoh 5.4:

**Misalkan jaringan HM dlm contoh 5.1 dilatih untuk menyimpan pola vektor input dan output bipolar yaitu :**

 $s_1$   $s_2$   $s_3$   $s_4$   $t_1$   $t_2$  $1 \t -1 \t -1 \t -1 \t 1 \t -1$ 

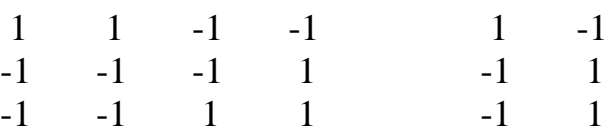

Jika kita pakai cara perkalian matrik (outer product). Adapun langkahnya adalah :

untuk pasangan pola yg pertama  $s = (1,-1,-1,-1)$ ;  $t = (1,-1)$ 

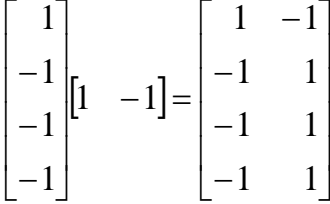

untuk pasangan pola yg kedua  $s = (1,1,-1,-1)$ ;  $t = (1,-1)$ 

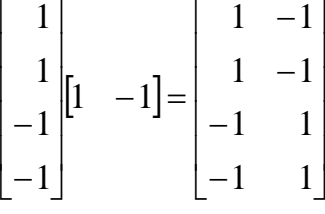

untuk pasangan pola yg ketiga  $s = (-1,-1,-1,1)$ ;  $t = (-1,1)$ 

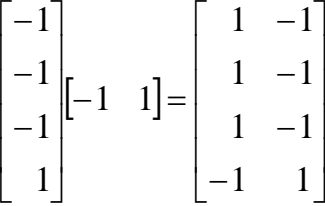

untuk pasangan pola yg keempat  $s = (-1,-1,1,1)$ ;  $t = (-1,1)$ 

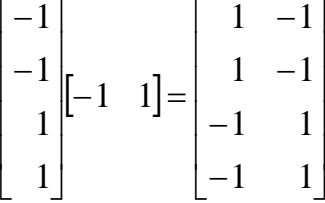

matrik bobot untuk menyimpan semua pasangan pola adalah hasil penjumlahan dari setiap matrik pasangan pola diatas :

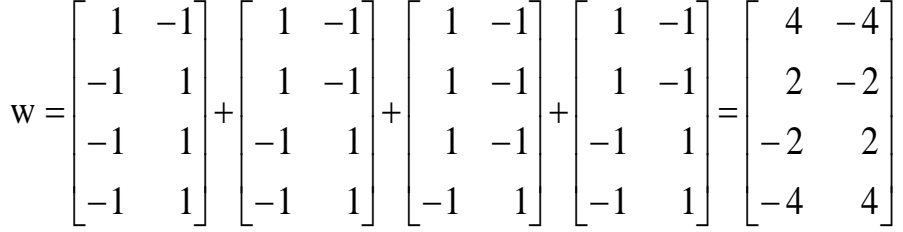

oSalah satu kelebihan memakai pola bipolar adalah dalam menyatakan bentuk gangguan (noise) dalam data input. Jika kita anggap ada dua bentuk noise yaitu : "*data salah* (mistake)" dan "*data hilang* (missing)" dan jika noise dinyatakan dalam pola bipolar yaitu :

$$
1 \rightarrow ya
$$

 $-1 \rightarrow t$ idak

 $0 \rightarrow$  ragu-ragu (unsure)

jadi untuk kasus *data hilang* (missing) :

 $va = ra$ gu ; tidak = ragu atau 1 dinyatakan dgn 0 ; -1 dinyatakan

dgn 0

sedang untuk kasus *data salah* (mistake) :

 $ya = tidak$ ; tidak = ya atau 1 dinyatakan dgn -1; -1 dinyatakan

dgn 1

- oSalah satu kelebihan memakai pola bipolar adalah dalam menyatakan bentuk gangguan (noise) dalam data input. Jika kita anggap ada dua bentuk noise yaitu : "*data salah* (mistake)" dan "*data hilang* (missing)" dan jika noise dinyatakan dalam pola bipolar yaitu :
- oMisal jika kita testing matrik bobot W yg didapatkan dalam contoh 5.4.(bipolar) dengan input "data salah" pada 2 komponen (data pertama dan ketiga) yaitu (- 1,1,1-1)

$$
(-1,1,1,-1)
$$
 W =  $(0,0)$   $\rightarrow$   $(0,0)$ 

hal ini menunjukkan respon yg masih salah dari jaringan thd pola input tsb.

oDan misal jika kita testing matrik bobot W yg didapatkan dalam contoh 5.4.(bipolar) dengan input "data hilang" pada 2 komponen (data pertama dan ketiga) yaitu  $(0,1,0-1)$  maka :

$$
(0,1,0,-1) W = (6,-6) \rightarrow (1,-1)
$$

hal ini menunjukkan respon yg benar dari jaringan thd pola input tsb.

oContoh 5.5. : Misal jika kita melatih jaringan syaraf HM dgn 3 pasangan pola pelatihan spt di bawah ini. Input (s) terdiri dari 63 komponen dan output (t) terdiri dari 15 komponen.

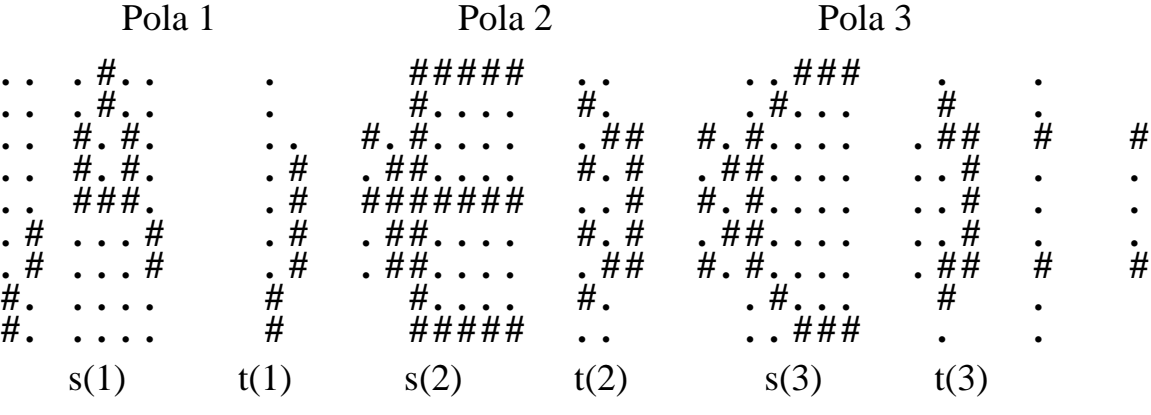

dimana : " $\#$ " = 1 dan "." = -1

a)Gambarkan arsitektur jaringan HM dan tentukan matrik bobot W dgn pelatihan. Kemudian lakukan testing thd pola input dgn bobot W tersebut. Bagaimana hasilnya?

b)Buktikan hasil testing dari pola-pola berikut ini :

**\$ . . # . . . \$ . . # . . \$ \$ . . # . . \$ . . . # . . . . . . # . . . . . . # . \$ . . . # . # . . . # . \$ . # . # . . . # . \$ . # . # . . . # . . . # . # . . # . # . . # . # . . # . # . . # . # . . # . #** Jaringan Syaraf Tiruan

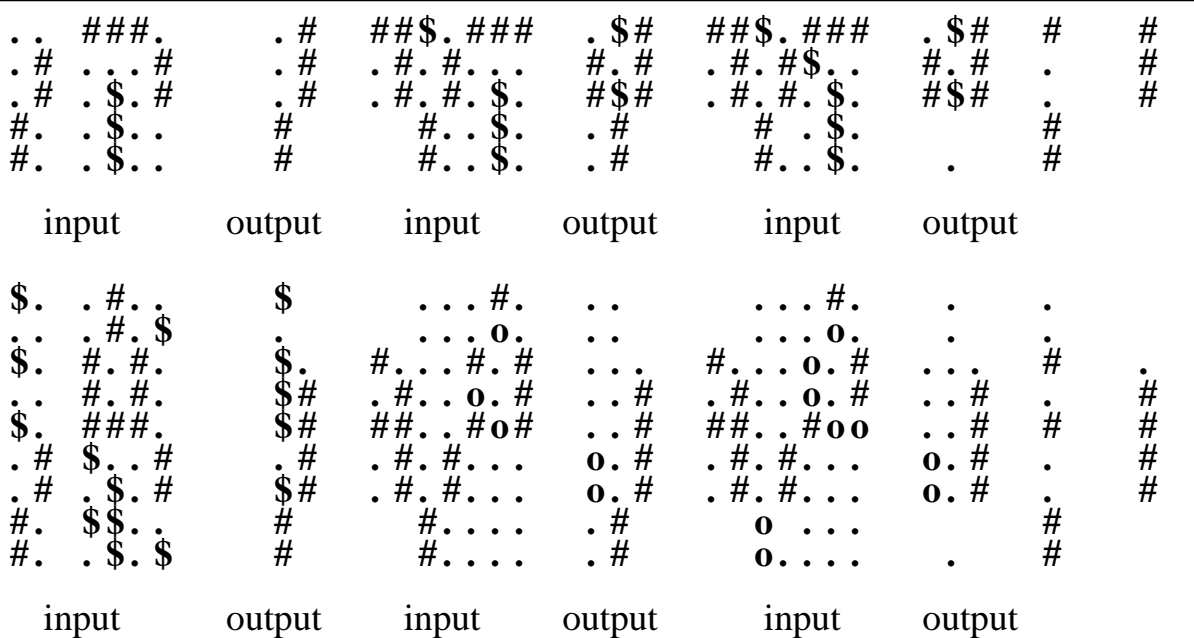

dimana noise "\$" dan "o" dilambangkan dengan :

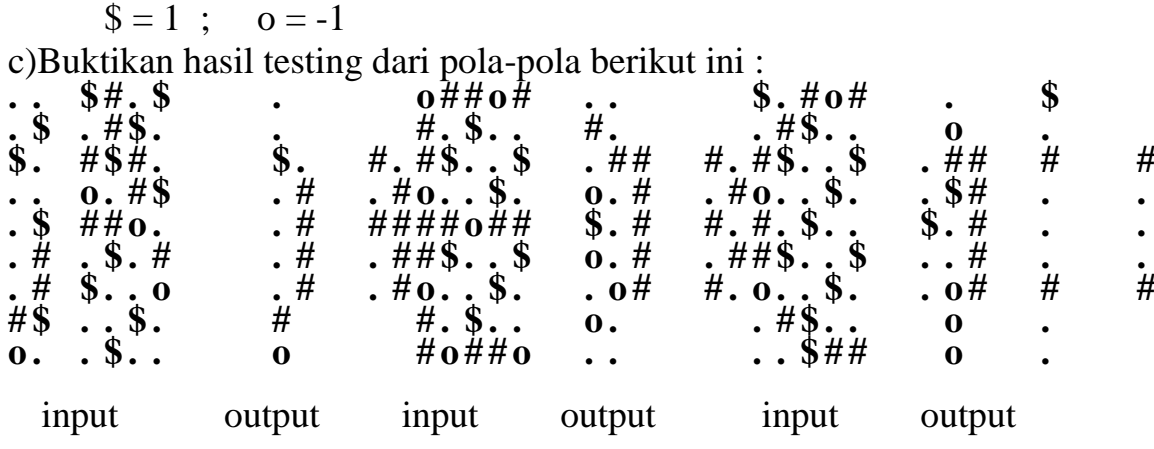

dimana noise "\$" dan "o" dilambangkan dengan :

 $$ = 1$  ;  $o = -1$ 

BAB VI Jaringan Autoassociative Memory

oJaringan syaraf AM merupakan bentuk khusus dari Jaringan HM

oJaringan AM, vektor input dan target dari pola pelatihan adalah identik

- oProses pelatihan disebut dgn *proses penyimpanan vektor*
- oVektor yg sudah tersimpan ini dapat dikenali dari vektor input yg tidak sempurna (noise)
- oUnjuk kerja jaringan dpt dinilai dari kemampuannya untuk menghasilkan polapola yg sudah tersimpan walaupun diberikan input yang tidak sempurna (bernoise atau hilang sebagian)
- oUmumnya kemampuan jaringan yg dilatih dengan pola vektor bipolar akan lebih baik dari pelatihan dengan vektor biner
- oSeringkali diagonal dari matrik bobot hasil pelatihan nilainya dibuat 0. Hal ini untuk meningkatkan kemampuan jaringan khususnya jika jaringan dipakai untuk menyimpan lebih dari satu vektor

# **6.1 Arsitektur**

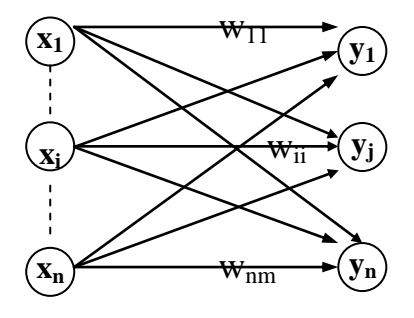

#### **6.2 Algoritma pelatihan Gambar 6.1 Arsitektur Autoassociative Memory**

oAlgoritma pelatihan AM biasanya memakai algoritma Hebb  $\circ$ Vektor input dan output adalah sama (jml unit output = jml unit input)

langkah 0 : Bobot diberi nilai awal :  $w_{ii} = 0$  (i = 1,2,...,n; j = 1,2,...,m) langkah 1 : untuk tiap vektor yg akan disimpan, lakukan langkah 2 - 4 : langkah 2 : set aktivasi untuk unit input :  $x_i = s_i$   $(i = 1,2,...,n)$ langkah 3 : set aktivasi untuk unit output :  $y_i = t_i$ langkah 4 : perbaiki nilai bobot :  $w_{ii}$ (baru) =  $w_{ii}$ (lama) + $x_iy_i$ 

obiasanya dalam praktek bobot W dapat dihitung dgn rumus :

$$
w = \sum_{p=1}^{P} s^T(p) s(p)
$$

## **6.3. Aplikasi**

osesudah pelatihan jaringan AM dpt dipakai untuk mengetes apakah sebuah vektor input dpt dikenali atau tidak oleh jaringan

oJaringan akan dpt mengenali sebuah vektor jika dia bisa menghasilkan pola aktivasi pada unit output yg sama dengan vektor yang tersimpan dalam jaringan tsb.

oLangkah-langkah testing adalah :

langkah 0 : set bobot (dgn aturan Hebb atau Outer Product)

langkah 1 : untuk tiap vektor input yg akan ditesting, lakukan langkah 2 - 4 :

langkah 2 : set aktivasi untuk unit input sama dengan vektor input

langkah 3 : hitung input jaringan utuk masing-masing unit output

$$
y_{\perp}in_j = \sum_i x_i w_{ij} \quad ; j = 1, 2, \dots n
$$

langkah 4 : gunakan fungsi aktivasi  $(i = 1, 2, \ldots, m)$ 

$$
y_{j} = f(y_{i} - in_{j}) = \begin{cases} 1 & \text{if } j \leq 0 \\ -1 & \text{if } j \leq 0 \end{cases}
$$

contoh 6.1 :

Andaikan kita ingin menyimpan sebuah vektor input (1,1,1,-1) ke dalam jaringan A.M. Setelah pelatihan kita ingin mengetes apakah jaringan dapat mengenali vektor input tsb.

Langkah  $0$  : vektor  $s = (1,1,1,-1)$  disimpan dengan matrik bobot :

$$
w = \sum_{p=1}^{P} s^{T}(p)s(p) = w = \begin{bmatrix} 1 & 1 & 1 & -1 \\ 1 & 1 & 1 & -1 \\ 1 & 1 & 1 & -1 \\ -1 & -1 & -1 & 1 \end{bmatrix}
$$

Hasil testing dari vektor input thd matrik bobot w hasil pelatihan :

Langkah 1 : untuk tiap-tiap vektor input :

Langkah 2 :  $x = (1,1,1,-1)$ 

Langkah 3 : y in  $= (4,4,4,-4)$ 

Langkah 4 :  $y = f(4,4,4,-4) = (1,1,1,-1)$ 

Ternyata hasil output y sama dgn vektor input. Berarti jaringan dpt mengenali vektor input tsb.

Proses testing juga bisa dilakukan dengan cara :

 $(1,1,1,-1)$  W =  $(4,4,4,-4) \rightarrow (1,1,1,-1)$ 

# Contoh 6.2 :

Menguji jaringan AM dgn beberapa vektor input dgn satu komponen salah(mistake). Adapun vektor tsb adalah : (-1,1,1,-1), (1,-1,1,-1), (1,1,-1,-1), dan  $(1,1,1,1)$ 

Hasil testing :

 $(-1,1,1,-1)W = (2,2,2,-2) \rightarrow (1,1,1,-1)$  $(1,-1,1,-1)W = (2,2,2,-2) \rightarrow (1,1,1,-1)$  $(1,1,-1,-1)W = (2,2,2,-2) \rightarrow (1,1,1,-1)$  $(1,1,1,1)$  W =  $(2,2,2,-2) \rightarrow (1,1,1,-1)$ 

# Contoh 6.3 :

Ujilah jaringan AM tsb dgn vektor input dimana sebuah komponennya hilang. Adapun vektor-vektor tsb adalah : (0,1,1,-1), (1,0,1,-1), (1,1,0,-1) dan  $(1,1,1,0)$ 

Hasil testing :

 $(0,1,1,-1)W = (3,3,3,-3) \rightarrow (1,1,1,-1)$  $(1,0,1,-1)W = (3,3,3,-3) \rightarrow (1,1,1,-1)$  $(1,1,0,-1)W = (3,3,3,-3) \rightarrow (1,1,1,-1)$  $(1,1,1,0)$  W =  $(3,3,3,-3) \rightarrow (1,1,1,-1)$ 

# **6.4. Kapasitas Penyimpanan**

oAdalah banyaknya pola yg dpt disimpan dlm jaringan AM Contoh 6.4 :

Penyimpanan 2 vektor ortogonal dalam jaringan AM Vektor  $1:(1,1,-1,-1)$ 

Vektor 2 : (-1,1,1,-1)

Jika  $w_1$  dan  $w_2$  adalah matrik bobot dari vektor 1 dan vektor 2 :

$$
w = \sum_{p=1}^{P} s^{T}(p) s(p)
$$
  

$$
w_1 = \begin{bmatrix} 0 & 1 & -1 & -1 \\ 1 & 0 & -1 & -1 \\ -1 & -1 & 0 & 1 \\ -1 & -1 & 1 & 0 \end{bmatrix} w_2 = \begin{bmatrix} 0 & -1 & -1 & 1 \\ -1 & 0 & 1 & -1 \\ -1 & 1 & 0 & -1 \\ 1 & -1 & -1 & 0 \end{bmatrix}
$$

2 vektor x dan y dikatakan ortogonal jika memenuhi :

$$
xy^T = \sum_i x_i y_i = 0
$$

Hasil testing :

$$
\begin{aligned} \text{Vektor 1}: (1,1,-1,-1) \\ (1,1,-1,-1) \text{ W} &= (2,2,-2,-2) \rightarrow (1,1,-1,-1) \\ \text{Vektor 2}: (-1,1,1,-1) \\ (-1,1,1,-1) \text{ W} &= (-2,2,2,-2) \rightarrow (-1,1,1,-1) \end{aligned}
$$

Jadi kedua vektor tsb dpt dikenali oleh jaringan Contoh 6.5 :

Penyimpanan 3 vektor yg ortogonal satu sama lain dlm jaringan AM Vektor  $1:(1,1,-1,-1)$ 

Vektor 2 : (-1,1,1,-1)

Jika  $w_1$ , $w_2$ , dan  $w_3$  adalah matrik bobot dari vektor 1, vektor 2, dan vektor :

$$
w = \sum_{p=1}^{P} s^{T}(p) s(p)
$$
  
\n
$$
w_{1} = \begin{bmatrix} 0 & 1 & -1 & -1 \\ 1 & 0 & -1 & -1 \\ -1 & -1 & 0 & 1 \\ -1 & -1 & 1 & 0 \end{bmatrix} w_{2} = \begin{bmatrix} 0 & -1 & -1 & 1 \\ -1 & 0 & 1 & -1 \\ -1 & 1 & 0 & -1 \\ 1 & -1 & -1 & 0 \end{bmatrix} w_{3} = \begin{bmatrix} 0 & -1 & 1 & -1 \\ -1 & 0 & -1 & 1 \\ 1 & -1 & 0 & -1 \\ -1 & 1 & -1 & 0 \end{bmatrix}
$$
  
\n
$$
w = w_{1} + w_{2} + w_{3} = \begin{bmatrix} 0 & -1 & -1 & -1 \\ -1 & 0 & -1 & -1 \\ -1 & -1 & 0 & -1 \\ -1 & -1 & -1 & 0 \end{bmatrix}
$$

Hasil testing :

$$
\begin{aligned}\n\text{Vektor 1: } (1,1,-1,-1) \\
(1,1,-1,-1) \text{ W} &= (1,1,-1,-1) \rightarrow (1,1,-1,-1) \\
\text{Vektor 2: } (-1,1,1,-1) \\
(-1,1,1,-1) \text{ W} &= (-1,1,1,-1) \rightarrow (-1,1,1,-1) \\
\text{Vektor 3: } (-1,1,-1,1) \\
(-1,1,-1,1) \text{ W} &= (-1,1,-1,1) \rightarrow (-1,1,-1,1)\n\end{aligned}
$$

Jadi ketiga vektor tsb dapat dikenali oleh jaringan

### Contoh 6.6 :

Menyimpan 2 vektor input pelatihan yang non orthogonal. Adapun vektorvektor tsb :  $(1,-1,-1,1)$  dan  $(1,1,-1,1)$ 

$$
w = \sum_{p=1}^{n} s^{T}(p) s(p)
$$
  
\n
$$
w_{1} =\begin{bmatrix} 0 & 1 & -1 & -1 \\ 1 & 0 & -1 & -1 \\ -1 & -1 & 0 & 1 \\ -1 & -1 & 1 & 0 \end{bmatrix} w_{2} =\begin{bmatrix} 0 & -1 & -1 & 1 \\ -1 & 0 & 1 & -1 \\ -1 & 1 & 0 & -1 \\ 1 & -1 & -1 & 0 \end{bmatrix} w_{3} =\begin{bmatrix} 0 & -1 & 1 & -1 \\ -1 & 0 & -1 & 1 \\ 1 & -1 & 0 & -1 \\ -1 & 1 & -1 & 0 \end{bmatrix}
$$
  
\n
$$
w = w_{1} + w_{2} + w_{3} =\begin{bmatrix} 0 & -1 & -1 & -1 \\ -1 & 0 & -1 & -1 \\ -1 & -1 & 0 & -1 \\ -1 & -1 & 0 & -1 \end{bmatrix}
$$
  
\n
$$
W = w_{1} + w_{2} + w_{3} =\begin{bmatrix} 0 & -1 & -1 & -1 \\ -1 & 0 & -1 & -1 \\ -1 & -1 & 0 & -1 \end{bmatrix}
$$
  
\n
$$
Vektor 1 : (1,1,-1,1)
$$
  
\n
$$
Vektor 2 : (-1,1,1,-1)
$$
  
\n
$$
Vektor 3 : (-1,1,1,-1)
$$
  
\n
$$
Vektor 4 : (-1,1,1,-1)
$$
  
\n
$$
Vektor 5 : (-1,1,1,-1)
$$
  
\n
$$
V = (-1,1,1,-1)
$$
  
\n
$$
V = (-1,1,1,-1)
$$
  
\n
$$
V = (-1,1,1,-1)
$$
  
\n
$$
V = (1,1,1,-1,1)
$$
  
\n
$$
V = (1,1,1,-1,1)
$$
  
\n
$$
W = \begin{bmatrix} 0 & -1 & 1 \\ -1 & 0 & 1 \\ -1 & 1 & 0 \end{bmatrix} w_{2} = \begin{bmatrix} 0 & 1 & -1 & 1 \\ 1 & 0 & -1 & 1 \\ -1 & -1 & 0 & -1 \\ 1 & 1 & -1 & 0 \end{bmatrix}
$$
  
\n
$$
w = w
$$

Hasil ini menunjukkan vektor input pelatihan tidak dapat dikenali.

Latihan :

Seandainya kita punya 4 vektor input pelatihan : (1,1,-1,-1), (-1,1,1,-1),(- 1,1,-1,1), dan (1,1,1,1). Hitunglah hasil pelatihan dari vektor tsb. Selanjutnya tentukan hasil testing dari matrik bobot hasil pelatihan thd vektor input pelatihan. **Teorema :**

Kapasitas penyimpanan jaringan AM bergantung pada jumlah komponen dari vektor tersimpan dan hubungan antara vektor tersimpan tsb. Lebih banyak vektor yang dapat disimpan jika vektor-vektor tsb saling ortogonal satu sama lain. Menurut Szu (1989) dibuktikan bahwa :

Jika kita mempunyai (n-1) vektor bipolar yang saling ortogonal, dimana masing-masing vektor memiliki n komponen maka semua (n-1) vektor tsb dapat disimpan dalam jaringan AM (diagonal matrik bobot dibuat 0)

#### **6.5 Jaringan Autoassociative dengan iterasi (iterative Autoassociative Net)**

oDalam beberapa hal jaringan AM tidak dapat memberikan respon/output dengan cepat thd vektor input, akan tetapi memberi respon yang cukup mirip dgn pola yang tersimpan dan selanjutnya memakai respon yang pertama ini sbg input untuk jaringan lagi (iterasi)

Contoh 6.7 :

Jika kita menyimpan vektor input  $(1,1,1,-1)$  maka akan didapatkan W:

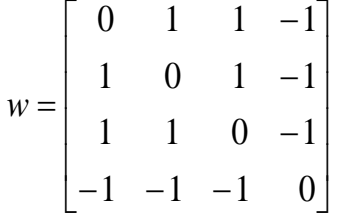

a)Jika kita lakukan testing dgn memakai vektor input tsb dimana 3 komponennya hilang yaitu : (1,0,0,0) maka hasil testing :

 $(1,0,0,0)$  W =  $(0,1,1,-1) \rightarrow$ iterasi

 $(0,1,1,-1)W = (3,2,2,-2) \rightarrow (1,1,1,-1)$ 

Jadi vektor (1,0,0,0) dapat dikenali setelah melewati 2 kali iterasi

b)Jika kita beri vektor input : (0,1,0,0) maka hasil testing :

 $(0,1,0,0)$  W =  $(1,0,1,-1)$   $\rightarrow$  iterasi

(karena belum sama dgn vektor yg tersimpan)

$$
(1,0,1,-1)W = (2,3,2,-2) \rightarrow (1,1,1,-1) \rightarrow stop
$$

(karena sudah sama dgn vektor yg tersimpan)

Jadi vektor (0,1,0,0) juga dpt dikenali setelah 2 kali iterasi

c)Jika kita beri vektor input : (0,0,0,1) maka hasil testing :

 $(0,0,0,1)$  W =  $(-1,-1,-1,0) \rightarrow$ iterasi

 $(-1,-1,-1,0)W = (-2,-2,-2,3) \rightarrow (-1,-1,-1,1) \rightarrow$ iterasi

 $(-1,-1,-1,1)W = (-3,-3,-3,3) \rightarrow (-1,-1,-1,1) \rightarrow stop$ 

(vektor aktivasi sudah sama dgn vektor aktivasi pada iterasi sebelumnya)

Jadi vektor (0,0,0,1), hasil testing menunjukkan respon –1 dikali vektor tersimpan (1,1,1,-1). Vektor tersimpan dan nilai negatif dari vektor tsb adalah titik stabil dari jaringan.

d)Jika kita beri vektor input dgn 2 komponen salah (-1,-1,1,-1), hasil testing :  $(-1,-1,1,-1)$  W =  $(1,1,-1,1)$   $\rightarrow$  iterasi  $(1,1,-1,1)$  W =  $(-1,-1,1,-1)$   $\rightarrow$  stop (karena kembali menghasilkan vektor input semula)

Jika iterasi dilanjutkan maka pasti akan menghasilkan 2 vektor aktivasi yg dihasilkan sebelumnya secara berulang-ulang. Catatan :

untuk vektor bipolar dgn 2 k komponen, dimana k buah komponennya salah akan menghasilkan vektor yg ortogonal dgn vektor tersimpan. Dalam contoh diatas vektor  $(-1,-1,1,-1)$  ortogonal dgn  $(-1,-1,-1,1)$ 

# BAB VII Jaringan Hopfield diskret

oDikembangkan oleh John Hopfield (ahli fisika, pemenang hadiah nobel 1982)

oStruktur jaringannya terkoneksi secara penuh yaitu setiap unit terhubung dgn setiap unit yang lain

oJaringan memiliki bobot simetris tanpa ada konenksi pada diri sendiri shg

 $W_{ii} = W_{ii}$  dan  $w_{ii} = 0$ 

# **7.1 Arsitektur**

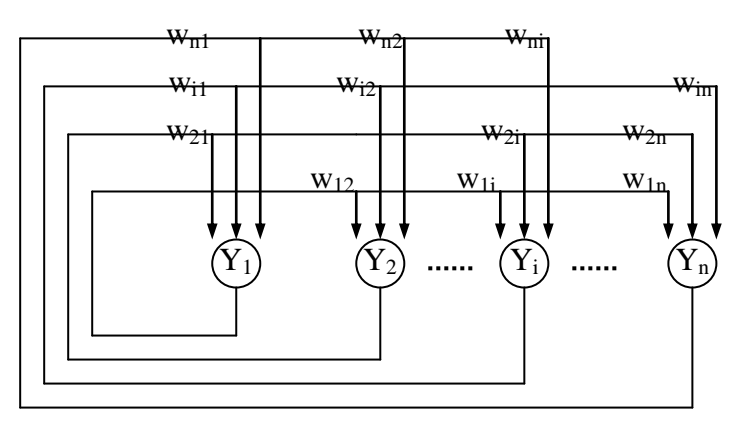

#### **Gambar 7.1 Arsitektur Jaringan Hopfield diskret**

- oHanya satu unit mengubah aktivasinya pada satu waktu (berdasarkan sinyal yg diterima oleh unit tsb dari unit yang lain)
- oTiap-tiap unit melanjutkan menerima sinyal eksternal yg berasal dari unit yang lain dalam jaringan .

# **7.2 Algoritma Pelatihan**

oAda beberapa versi jaringan Hopfield diskret

oVersi pertama memakai vektor input biner (1982) :

Untuk menyimpan pola biner  $s(p)$ ,  $p = 1,...,P$  dimana

 $s(p) = (s_1(p), \ldots, s_i(p), \ldots, s_n(p))$ matrik bobot  $w = \{w_{ii}\}\$ 

$$
w_{ij} = \sum_{p} \left[ 2s_i(p) - 1 \right] \left[ 2s_j(p) - 1 \right] \text{untuk } i \neq j
$$
  

$$
w_{ij} = 0 \text{ untuk } i = j
$$

oVersi kedua memakai vektor input bipolar (1984) :

$$
w_{ij} = \sum_{p} s_i(p)s_j(p)
$$
untuk  $i = j$   
= 0 untuk  $i = j$ 

# **7.3 Algoritma Aplikasi (testing)**

langkah 0 : inisialisasi bobot untuk menyimpan pola (gunakan aturan Hebb)

selama aktivasi tidak konvergen, kerjakan langkah 1- 7 :

langkah 1 : untuk tiap-tiap vektor input x, kerjakan langkah  $2 - 6$ :

langkah 2 : set aktivasi awal jaringan sama dgn vektor input eksternal x :

$$
y_i = x_i
$$
 (i = 1,2, ..., n)

langkah 3 : lakukan langkah 4-6 untuk tiap-tiap unit  $Y_i$ 

(unit-unit diubah secara acak)

langkah 4 : hitung input jaringan :

$$
y_{-}in = x_i + \sum_j y_j w_{ij}
$$

langkah 5 : tentukan aktivasi (sinyal output) :

$$
y_i = \begin{cases} 1 & \text{ifika } y \leq \hat{n}_i > \theta_i \\ y_i & \text{ifika } y \leq \hat{n}_i = \theta_i \\ 0 & \text{ifika } y \leq \hat{n}_i < \theta_i \end{cases}
$$

langkah 6 : kirimkan nilai  $y_i$  ke semua unit yang lain langkah 7 : testing apakah sudah konvergen

catatan :

 $-nilai θ<sub>i</sub> biasanya diambil sama dengan 0$ 

-urutan perubahan dari unit-unit dilakukan secara acak

contoh 7.1 :

# **Seperti contoh sebelumnya, kita ingin menyimpan vektor biner (1,1,10) atau**

dalam bentuk bipolar (1,1,1,-1) ke dalam jaringan Hopfield. Selanjutnya jika kita testing dengan vektor input dimana 2 komponennya salah yaitu (0,0,1,0). Unit akan mengubah aktivasinya dalam urutan acak. Misalkan dlm hal ini urutan perubahan aktivasi unit adalah  $Y_1$ ,  $Y_4$ ,  $Y_3$ ,  $Y_2$ .

Langkah 0 : inisialisasi bobot untuk menyimpan pola :

$$
w = \begin{bmatrix} 0 & 1 & 1 & -1 \\ 1 & 0 & 1 & -1 \\ 1 & 1 & 0 & -1 \\ -1 & -1 & -1 & 0 \end{bmatrix}
$$
  
langkah 1 : vektor input x = (0,0,1,0)  
langkah 2 : y = (0,0,1,0)  
langkah 3 : Pilih unit Y<sub>1</sub> untuk mengubah aktivasinya :  
langkah 4 :  $y_m = x_1 + \sum_j y_j w_{j1} = 0 + 1$   
langkah 5 :  $y_m = 0 \rightarrow y_1 = 1$   
langkah 6 :  $y = (1,0,1,0)$   
langkah 3 : Pilih unit Y<sub>4</sub> untuk mengubah aktivasinya :  
langkah 4 :  $y_m = x_4 + \sum_j y_j w_{j4} = 0 + -2$ 

langkah 5 :  $y_{\text{max}} < 0 \rightarrow y_4 = 0$ langkah 6 :  $y = (1,0,1,0)$ langkah 3 : Pilih unit  $Y_3$  untuk mengubah aktivasinya : langkah 4 :  $y_{\perp}in_3 = x_3 + \sum y_j w_{j3} = 1 +$ *j*  $y_{\perp}$ *in*<sub>3</sub> =  $x_3 + \sum y_j w_{j3} = 1 + 1$ langkah 5 :  $y_{\text{max}} > 0 \rightarrow y_3 = 1$ langkah 6 :  $y = (1,0,1,0)$ langkah 3 : Pilih unit  $Y_2$  untuk mengubah aktivasinya : langkah 4 :  $y_{\perp}$ in<sub>2</sub> =  $x_2 + \sum y_j w_{j2} = 0 +$ *j*  $y_{\perp}$ *in*<sub>2</sub> =  $x_2$  +  $\sum y_j w_{j2}$  = 0 + 2 langkah 5 :  $y_{1}$  *in*<sub>2</sub> > 0  $\rightarrow$   $y_{2}$  = 1 langkah 6 :  $y = (1,1,1,0)$ 

langkah 7 : Testing apakah sudah konvergen

Karena beberapa aktivasi sudah berubah selama satu siklus iterasi, maka sekurang-kurangnya perlu dilakukan satu kali iterasi lagi. Dan nantinya dapat dilihat iterasi selanjutnya tidak akan mengubah aktivasi dari setiap unit. Jaringan sudah konvergen thd vektor yang tersimapan.

### **7.4 Fungsi Energi**

- oHopfield (1984) membuktikan bahwa jaringan akan konvergen menuju sebuah titik stabil dng memperhitungkan sebuah fungsi energi atau disebut fungsi *Lyapunov*.
- oFungsi energi adalah suatu fungsi yg punya batas bawah dan fungsi yg nilainya tidak bertambah (non-increasing) dari keadaan sistem
- oKeadaan sistem adalah vektor aktivasi dari unit-unit dalam sistem
- oJadi jika fungsi energi dpt ditemukan maka jaringan akan konvergen pada sekumpulan aktivasi yg stabil

oFungsi energi untuk jaringan Hopfield diskret dinyatakan :

$$
E = -0.5 \sum_{i \neq j} \sum_j y_i y_j w_{ij} - \sum_i x_i y_i + \sum_i \theta_i y_i
$$

oJika aktivasi dari jaringan berubah sebesar Δy<sup>i</sup> , maka energi akan berubah sebesar  $ΔE<sub>1</sub>$ 

$$
\Delta E = - \left[ \sum_{j} y_{j} w_{ij} + x_{i} - \theta_{i} \right] \Delta y_{i}
$$

persamaan ini berdasarkan pada kenyataan bahwa hanya satu unit dapat mengubah aktivasinya pada satu waktu

oAda 2 kasus dimana perubahan  $\Delta y_i$  akan terjadi dalam aktivasi neuron Y<sub>i</sub>

-Jika  $y_i$  positif, maka  $y_i$  akan berubah menjadi nol jika

$$
x_i + \sum_j y_j w_{ij} < \theta_i
$$

dlm hal ini terjadi perubahan negatif pada y<sub>i</sub>, shg untuk kasus ini ΔE < 0 (negatif) -Jika  $y_i$  nol, maka  $y_i$  akan berubah jadi positif jika

$$
x_i + \sum_j y_j w_{ij} > \theta_i
$$

dlm hal ini terjadi perubahan positif pada y<sub>i</sub>, shg untuk kasus ini ΔE < 0 (negatif) Jadi  $\Delta E < 0$  (negatif)

$$
oΔy_i
$$
bernilai positif hanya jika  $\left[x_i + \sum_j y_j w_{ij} - \theta_i\right]$ bernilai positif dan  
Δy<sub>i</sub> bernilai negatif hanya jika  $\left[x_i + \sum_j y_j w_{ij} - \theta_i\right]$ bernilai negatif dan

Δy<sup>i</sup> bernilai negatif hanya jika  $\overline{\phantom{a}}$  $\overline{\phantom{a}}$  $\parallel$  $\lfloor$  $+\sum_{j} y_{j} w_{ij}$  $x_i + \sum y_j w_{ij} - \theta_i$ bernilai negatif dan

oShg nilai energi tidak dapat bertambah besar (non-increasing)

- oKarena energi terbatas, maka jaringan akan mencapai titik stabil sedemikian hingga energi tidak akan bertambah thd iterasi selanjutnya
- oAspek penting dari algoritma Hopfield adalah perubahan energi hanya bergantung pada perubahan aktivasi dari satu unit dan matrik bobot simetris dgn komponen diagonal bernilai nol

## **7.5 Kapasitas Penyimpanan**

oHopfield menemukan bahwa banyaknya pola biner yg dapat disimpan dalam jaringan adalah :

 $P \approx 0.15n$ 

dimana n = jumlah neuron dlm jaringan

oMcEliece, Posner, Rodemich, dan Venkatesh (1987) menemukan bahwa banyaknya pola biner yg dapat disimpan dalam jaringan adalah :

$$
P \approx \frac{n}{2\log_2 n}
$$

BAB VIII Bidirectional Associative Memory (B A M)

- oBAM merupakan salah bentuk dari jaringan Heteroassociative memory, yg dikembangkan oleh Kosko (1988)
- oBAM menyimpan pola pelatihan dalan matrik n x m yang merupakan perkalian dari vektor input dan target pelatihan (outer product)
- oArsitektur BAM terdiri dari 2 lapisan yg dihubungkan oleh lintasan koneksi bobot
- oJaringan akan beriterasi, mengirimkan sinyal pulang pergi antara 2 lapisan sampai semua neuron menjadi stabil (semua aktivasi neuron konstan)
- oBAM dpt memberikan respon thd input dari kedua lapisan
- oBobot bersifat 2 arah (bidirectional) dan kita akan menyebut kedua lapisan sbg lapisan X dan lapisan Y
- oAda 3 jenis BAM : biner, bipolar , dan kontinu

# **8.1 Arsitektur BAM**

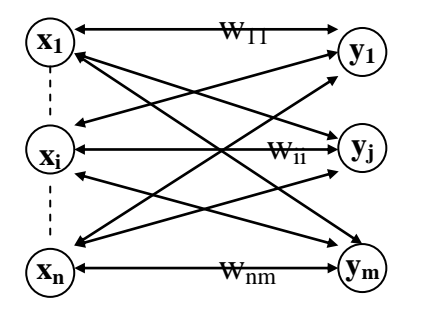

**Gambar 8.1 Arsitektur Bidirectional Associative Memory**

oLapisan x terdiri dari n unit dan lapisan y terdiri dari m unit

oKoneksi antara kedua lapisan bersifat 2 arah, yaitu jika matrik bobot untuk sinyal yg dikirim dari lapisan x ke lapisan y adalah w, maka matrik bobot untuk sinyal yg dikirim dari lapisan y ke lapisan x adalah w<sup>T</sup>

# **8.2 Algoritma**

# **8.2.1 BAM Diskret**

- o2 bentuk pola pelatihan BAM yaitu : biner dan bipolar sangat berhubungan, dimana bobot dihitung dgn penjumlahan dari perkalian vektor pola pelatihan
- oFungsi aktivasi adalah fungsi tangga dgn threshold tidak nol
- oTelah dibuktikan oleh Kosko(1988) dan Haines-Nielsen(1988) bahwa vektor bipolar dpt meningkatkan kinerja dari jaringan

# **Penentuan Nilai Bobot**

oMatrik bobot ditentukan dgn aturan Hebb.

oUntuk pasangan vektor pelatihan *biner* maka bobot ditentukan dgn :

$$
w_{ij} = \sum_{p} (2s_i(p) - 1)(2t_j(p) - 1)
$$

oDan jika vektor pelatihan *bipolar* maka bobot ditentukan dgn :

$$
w_{ij} = \sum_{p} s_i(p) t_j(p)
$$

#### **Fungsi Aktivasi**

oFungsi aktivasi untuk BAM adalah fungsi tangga (step) oUntuk vektor input *biner* maka fungsi aktivasi pada lapisan y :

$$
y_j = \begin{cases} 1 & \text{jika } y_{\text{m}} = 0 \\ y_j & \text{jika } y_{\text{m}} = 0 \\ 0 & \text{jika } y_{\text{m}} = 0 \end{cases}
$$

oDan fungsi aktivasi pada lapisan x :

$$
x_i = \begin{cases} 1 & \text{jika } x_i = n_i > 0 \\ x_i & \text{jika } x_i = n_i = 0 \\ 0 & \text{jika } x_i = n_i < 0 \end{cases}
$$

oSementar untuk vektor input *bipolar* maka fungsi aktivasi pada lapisan y :

$$
y_j = \begin{cases} 1 & \text{jika } y \leq \dot{m}_j > \theta_j \\ y_j & \text{jika } y \leq \dot{m}_j = \theta_j \\ -1 & \text{jika } y \leq \dot{m}_j < \theta_j \end{cases}
$$

oDan fungsi aktivasi pada lapisan x :

$$
x_i = \begin{cases} 1 & \text{jika } x_i = n_i > 0 \\ x_i & \text{jika } x_i = n_i = 0 \\ 0 & \text{jika } x_i = n_i < 0 \end{cases}
$$

# **Algoritma**

Langkah 0 : inisialisasi bobot untuk menyimpan pola pelatihan Inisialisasi semua aktivasi menjadi 0 Langkah 1 : untuk tiap input testing lakukan langkah 2-6 Langkah 2a : berikan pola input x ke lapisan X (set aktivasi lap. X dgn pola input sekarang) Langkah 2b : berikan pola input y ke lapisan Y (salah satu pola input dpt bernilai nol) Langkah 3 : selama aktivasi belum konvergen, lakukan langkah 4-6 Langkah 4 : ubah aktivasi dari unit-unit dlm lapisan Y. Hitung input jaringan :  $=\sum$ *i*  $y \_in$  *in*<sub>*i*</sub> =  $\sum w_{ij} x_i$ 

Hitung aktivasi :

$$
y_j = f(y_i \cdot \dot{m}_j)
$$

kirim sinyal ke lapisan X Langkah 5 : ubah aktivasi dari unit-unit dlm lapisan X. Hitung input jaringan :

$$
x_{-}in_i = \sum_j w_{ij}x_j
$$
  
Hitung aktivasi :

$$
x_i = f(x_i - \mathbf{i}n_i)
$$

kirim sinyal ke lapisan Y

Langkah 6 : Tes apakah sudah konvergen: jika vektor aktivasi x dan y sudah mencapai kestabilan maka stop pelatihan, jika tidak lanjutkan dan kembali ke langkah 1

### **8.2.2 BAM Kontinu**

oDalam BAM kontinu (Kosko,1988), sinyal input ditransformasikan menuju output secara kontinu dan halus(smooth) dalam range [0,1], dengan memakai fungsi aktivasi sigmoid logistik

 $\circ$ Untuk vektor input biner (s(p),t(p)), p =1,2,...P, bobot ditentukan dgn :

$$
w_{ij} = \sum_{p} (2s_i(p) - 1)(2t_j(p) - 1)
$$

oFungsi aktivasi adalah sigmoid logistik yaitu :

$$
f(y_{\perp}in_j) = \frac{1}{1 + \exp(-y_{\perp}in_j)}
$$

oDimana input jaringan untuk setiap unit :

$$
y_{-}in_j = b_j + \sum_i x_i w_{ij}
$$

Rumusan yg sama juga dapat diterapkan pada lapisan X

# **Aplikasi**

Contoh 7.1 : Jaringan BAM untuk mengelompokkan huruf-huruf dgn kode biner sederhana. Misal 2 huruf yg dinyatakan dgn pola bipolar :

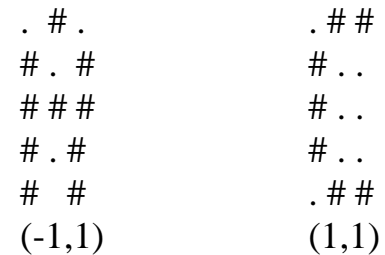

matrik bobot untuk menyimpan kedua pola tsb dinyatakan dgn perkalian dari vektor pola pelatihan yaitu :

$$
vektor "A" \to (-1,1)
$$

```
(-1 \ 1 \ -1, 1 \ -1 \ 1, 1 \ 1 \ 1, 1 \ -1 \ 1, 1 \ -1 \ 1) \rightarrow (-1,1)[-1 \ 1] =\overline{\phantom{a}}\overline{\phantom{a}}1 -1\overline{\phantom{a}}\overline{\phantom{a}}\overline{\phantom{a}}\overline{\phantom{a}}\overline{\phantom{a}}|-1 \quad 1|\overline{\phantom{a}}
1 1
                                                                                                                   \overline{\phantom{a}}\overline{\phantom{a}}
1 1
                                                                                                                   \overline{\phantom{a}}\overline{\phantom{a}}\begin{vmatrix} 1 & -1 \end{vmatrix}\overline{\phantom{a}}\overline{\phantom{a}}1 - 1\overline{\phantom{a}}
1 1
                                                                                     1 \quad 11 -1<u>| –</u>
                                                                         \mathbf{r}\mathsf{I}\mathsf{I}\mathsf{I}\mathsf{I}\mathsf{I}\mathsf{I}\mathsf{I}\vert -
                                                                         \vert –
                                                                         \mathsf{I}\vert –
                                                                         \mathsf{I}\mathsf{I}\mathsf{I}\vert -1 1
                                                                         \mathsf{I}\mathsf{I}\vert –
                                                                         \mathsf{I}\overline{a}\overline{a}\overline{a}-1 1
                     \overline{\phantom{a}}\overline{\phantom{a}}|-1|\overline{\phantom{a}}\overline{\phantom{a}}
1
                     \overline{\phantom{a}}\overline{\phantom{a}}\overline{\phantom{a}}\overline{\phantom{a}}
1
                     \overline{\phantom{a}}
1
                     \overline{\phantom{a}}\overline{\phantom{a}}|-1|\overline{\phantom{a}}\frac{1}{1}|-1|\overline{\phantom{a}}
1
               1 \rfloor\lceil -1 \rceil\mathsf{I}\mathbf{r}\overline{ }\mathbf{r}\overline{\phantom{a}}\overline{ }\vert -1
   \overline{\phantom{a}}\overline{ }\mathbf{r}\overline{\phantom{a}}\overline{ }\mathbf{r}\overline{\phantom{a}}\overline{ }\overline{\phantom{a}}\overline{ }\overline{ }\mathbf{r}L
                                                                                     1 1
                                                                                     1 1
                                                                                    1 - 11 1
               1 \begin{pmatrix} -1 & 1 \end{pmatrix}1
               1
               1
```

```
vektor "C" \rightarrow (1,1)
```
 $(-1\ 1\ 1, 1\ -1\ -1, 1\ -1\ -1, 1\ -1\ -1, -1\ 1\ 1) \rightarrow (1,1)$  $\begin{bmatrix} 1 & 1 \end{bmatrix} =$  $\overline{\phantom{a}}$  $\overline{\phantom{a}}$  1 1  $\overline{\phantom{a}}$  $\overline{\phantom{a}}$  $\overline{\phantom{a}}$  $\overline{\phantom{a}}$  $\overline{\phantom{a}}$  $\overline{\phantom{a}}$  $\overline{\phantom{a}}$  $\overline{\phantom{a}}$  $1 -1$  $\overline{\phantom{a}}$  1 1  $-1$   $-1$  $\overline{\phantom{a}}$  $|-1$   $-1|$  $\overline{\phantom{a}}$  1 1  $1 \quad 1$  $\overline{\phantom{a}}$  1 1  $1 \quad 1$  $\begin{bmatrix} -1 & -1 \end{bmatrix}$ L  $\mathbf{r}$  $\mathsf{I}$  $\mathsf{I}$  $\mathsf{I}$  $\mathsf{I}$  $\mathsf{I}$  $\mathsf{I}$  1 1  $\mathsf{I}$  $\vert$  -1 -1  $\mathsf{I}$  $\mathsf{I}$  $\mathsf{I}$  $\mathsf{I}$  $\mathsf{I}$  $\mathsf{I}$  $\mathsf{I}$  $\mathsf{I}$  $\mathsf{I}$  $-1 -1 -1 [1 \ 1] = |-1 \overline{\phantom{a}}$  $\overline{\phantom{a}}$  1  $\overline{\phantom{a}}$  $\overline{\phantom{a}}$  $|-1|$  $\overline{\phantom{a}}$  $\overline{\phantom{a}}$  $\overline{\phantom{a}}$  $\overline{\phantom{a}}$  $|-1|$  $\overline{\phantom{a}}$  $\overline{\phantom{a}}$  $\overline{\phantom{a}}$  $\overline{\phantom{a}}$  $|-1|$  $\overline{\phantom{a}}$  $\frac{1}{1}$  $1 \mid$  $\overline{\phantom{a}}$  $\left| \begin{array}{c} 1 \end{array} \right|$  $1 \rfloor$  $\lceil -1 \rceil$  $\mathsf{I}$  $\mathbf{r}$  $\mathbf{r}$  $\overline{ }$  $\overline{\phantom{a}}$  $\overline{ }$  $\vert$  -1  $\mathbf{r}$  $\overline{ }$  $-1$   $\begin{bmatrix} 1 & 1 \end{bmatrix}$  $\overline{\phantom{a}}$  $\mathbf{r}$  $\mathbf{r}$  $\overline{\phantom{a}}$  $\mathbf{r}$  $\overline{\phantom{a}}$  $\mathbf{r}$  $\overline{ }$  $\overline{\phantom{a}}$ L  $-1$  $-1$  $1 - 1$  $1 -1$  $1 - 1$ 1 1

Jadi Bobot W untuk menyimpan kedua pola adalah :

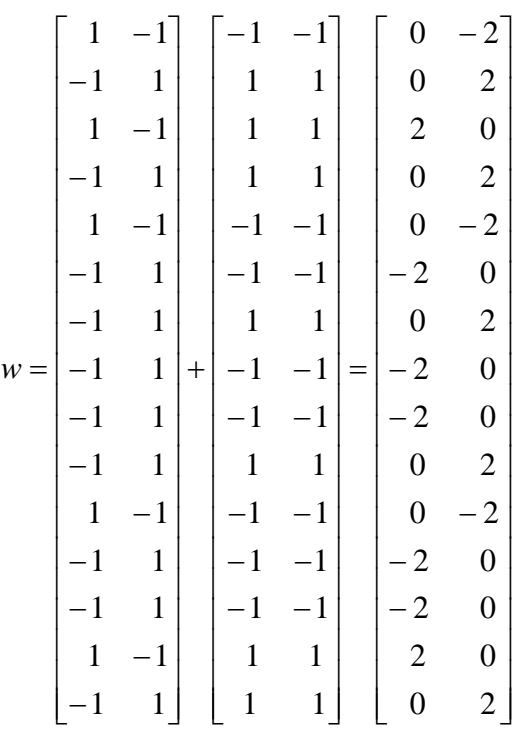

Jika kita lakukan testing dgn vektor input "A"

 $(-1 \t1 \t-1, 1 \t-1 \t1, 1 \t1 \t1, 1 \t-1 \t1, 1 \t-1 \t1)$  w =  $(-14,16) \rightarrow (-1,1)$ Jika kita lakukan testing dgn vektor input "C"  $(-1\ 1\ 1, 1\ -1\ -1, 1\ -1, 1\ -1\ -1, -1\ -1\ 1\ 1)$  w =  $(14,18)\rightarrow(1,1)$ 

Untuk melihat bahwa jaringan bersifat 2 arah (bidirectional) maka vektor y kita perlakukan sbg input . Dalam hal ini sinyal akan dikirim dari lapisan Y ke X, shg vektor bobot adalah transpose dari W :

 $\overline{\phantom{a}}$  $\Box$ 1  $\mathsf{I}$ L Γ  $-2$  2 0 2 -2 0 2 0 0 2 - $-2$  0  $-2$   $-2$  0 0  $-2$   $=$  $2$  2 0 2 -2 0 2 0 0 2 -2 0 0 0 2  $w^T = \begin{bmatrix} 0 & 0 & 2 & 0 & 0 & -2 & 0 & -2 & -2 & 0 & 0 & -2 & -2 & 2 & 0 \ 0 & 0 & 0 & 0 & 0 & 0 & 0 & 0 & 0 & 0 & 0 \end{bmatrix}$ 

untuk vektor input yg berkaitan dgn "A", yaitu (-1,1) : 2 2 0 2 2 0 2 0 0 2 2 0 0 0 2 0 0 2 0 0 2 0 2 2 0 0 2 2 2 0 1 1 1 1 *<sup>T</sup> W* 2 2 2 2 2 2 2 2 2 2 2 2 2 2 2 1 1 1 1 1 1 1 1 1 1 1 1 1 1 1 ini adalah pola "A" Jika kita menginputkan vektor "C", yaitu (1,1) : 2 2 0 2 2 0 2 0 0 2 2 0 0 0 2 0 0 2 0 0 2 0 2 2 0 0 2 2 2 0 1 1 1 1 *<sup>T</sup> W* 2 2 2 2 2 2 2 2 2 2 2 2 2 2 2 1 1 1 1 1 1 1 1 1 1 1 1 1 1 1 ini adalah pola "C"